## Analyse Factorielle de Données Mixtes AFDM

### Principes et pratique de l'AFDM

Ricco RAKOTOMALALA

Université Lumière Lyon 2

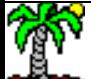

## PLAN

- 1. Position du problème
- 2. AFDM Calculs Equivalences
- 3. Pratique de l'AFDM
- 4. Solution alternative : discrétisation + ACM
- 5. Les logiciels (R et Tanagra)
- 6. Bibliographie

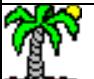

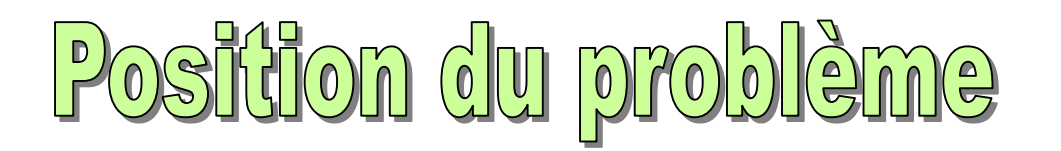

Construire un nouveau système de représentation

(facteurs, axes factoriels : combinaisons linéaires des variables quantitatives et des indicatrices des

variables qualitatives)

qui permet synthétiser l'information

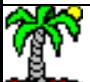

#### Analyser un tableau de données – Variables actives quantitatives et qualitatives

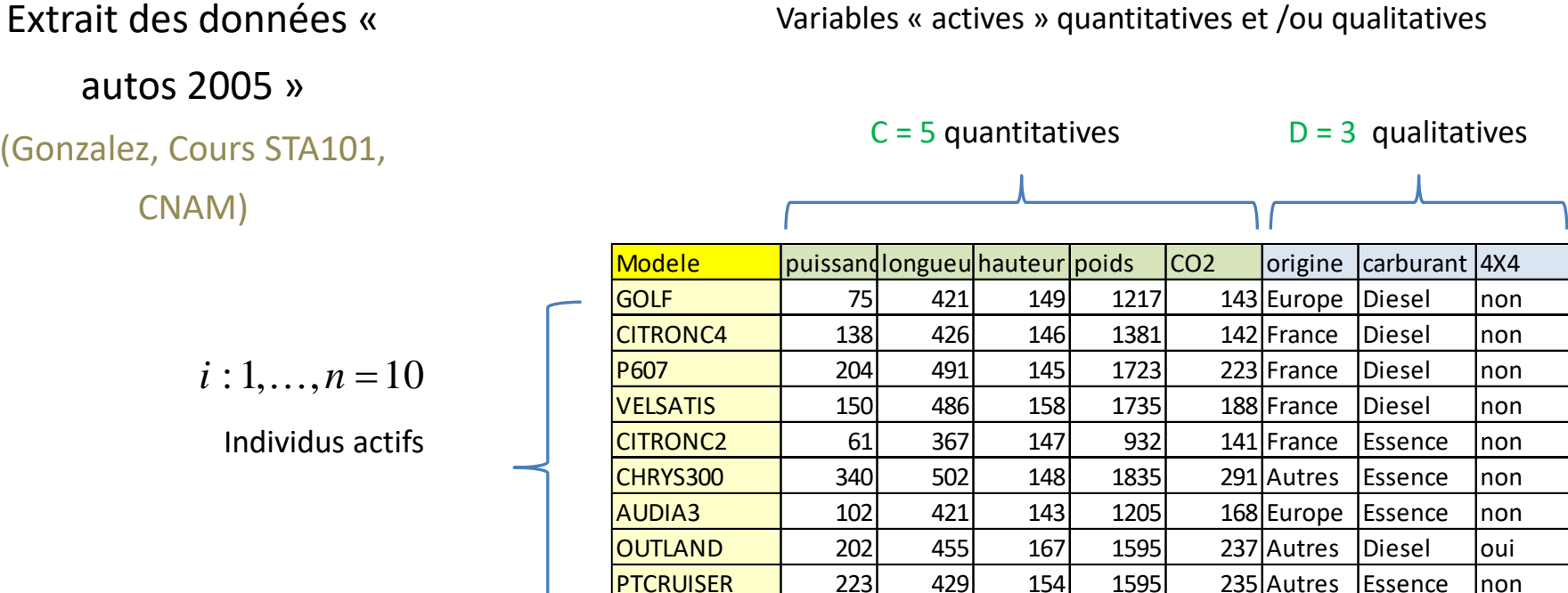

SANTA\_FE | 125 450 173 1757 197 Autres Diesel oui

#### Questions :

- (1) Quelles sont les automobiles qui se ressemblent ? (proximité entre les individus)
- (2) Sur quelles caractéristiques sont fondées les ressemblances / dissemblances ?
- (3) Quelles sont les relations entre les variables ?
- (4) Et les relations entre les modalités, entre les modalités et les variables quantitatives ?

### Objectif de l'analyse factorielle

- 1. Trouver un facteur  $F_1$  qui soit le plus liée possible avec les variables originelles
- 2. Si la liaison n'est pas parfaite, trouver un second facteur qui explique l'information résiduelle (non prise en compte en 1.)
- 3. Etc. jusqu'au H<sup>ème</sup> facteur

**ACP** 

(Toutes les variables actives quantitatives)

$$
\lambda_1 = \sum_j r^2 (F_1, X_j)
$$

 $\sum r^2 \big( F^{}_1, X^{}_j \big)$  cela que dans le cercle des corrélations, on se concentre r<sup>2</sup> est le carré du coefficient de corrélation. C'est pour sur les variables proches du bord.

#### ACM

(Toutes les variables actives qualitatives)

$$
\lambda_1 = \sum_j \eta^2 \big( F_1, X_j \big) \qquad \begin{array}{c} \text{les modalit} \\ \text{possible le} \end{array}
$$

 $\sum_{i} \eta^{2}(F_{i}, X_{j})$  les modalités d'une variable soient le plus écartés  $F_1, X_j$  ,  $\qquad$  is measures a and  $\eta^2$  est le carré du rapport de corrélation. On veut que possible les unes des autres.

#### **AFDM**

(Variables actives quantitatives et qualitatives)

$$
\lambda_1 = \sum_{j=1}^{C} r^2(F_1, X_j) + \sum_{j=C+1}^{D} \eta^2(F_1, X_j)
$$
types de variables jouent un rôle  
équilibré dans l'analyse III C'est u

 $(0 \le r^2 \le 1)$  et  $(0 \le r^2 \le 1)$  : les deux équilibré dans l'analyse !!! C'est un aspect primordial.

## **Comment parvenir à ce résultat ?** (en

#### exploitant les outils usuels de l'analyse factorielle)

Ricco Rakotomalala

messimalisment and the state of the state of the state of the state of the state of the state of the state of the state of the state of the state of the state of the state of the state of the state of the state of the stat

## AFDM via un programme d'ACP

On peut obtenir les résultats de l'AFDM avec un programme réalisant une ACP Il faut simplement passer par une transformation judicieuse des données Equivalences avec l'ACP et l'ACM

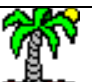

#### Transformation des données

Etape 1 – Codage disjonctif complet des variables qualitatives

Modele puissance longueur hauteur poids (CO2 | | |orig\_Autres orig\_Europ orig\_France carb\_Diese carb\_Essen 4X4\_non |4X4\_oui GOLF | 75| 421| 149| 1217| 143| | 0| 1| 0| 1| 0| 1| 0 CITRONC4 | 138| 426| 146| 1381| 142| | 0| 0| 1| 1| 0| 1| 0 P607 | 204| 491| 145| 1723| 223| | 0| 0| 1| 1| 0| 1| 0 VELSATIS | 150 | 486 | 158 | 1735 | 188 | 189 | 10 | 10 | 11 | 11 | 0 | 1 | 0 CITRONC2 | 61 | 367 | 147 | 932 | 141 | 1 | 1 | 0 | 0 | 1 | 1 | 1 | 0 CHRYS300 I 340I 502I 148I 1835I 291<u>' '' I</u> 1I 0I 0I 0I 1I 1I 0 AUDIA3 | 102 | 421 | 143 | 1205 | 168 | 0 1 | 0 1 | 0 1 | 1 0 OUTLAND | 202 | 455 | 167 | 1595 | 237 | 1 | 1 | 0 | 0 | 1 | 0 | 1 | 0 | 1 PTCRUISER | 223| 429| 154| 1595| 235| | 1| 0| 0| 0| 1| 1| 0 SANTA\_FE | 125| 450| 173| 1757| 197| | 1| 0| 0| 1| 0| 0| 0| 1 **Moyenne |** 162 | 444.8 | 153 | 1497.5 | 196.5 <mark>| N\_k</mark> | 4 | 2 | 4 | 6 | 4 | 8 | 2 **Ecart-Type** 78.9 38.8 9.5 283.7 47.5 **p\_k** 0.4 0.2 0.4 0.6 0.4 0.8 0.2  $j:1,...,C=5$  *m*<sub>1</sub> = 3 *m*<sub>2</sub> = 2 *m*<sub>3</sub> = 2 7 1  $\sum m_j = M = 7$ = + *m*  $M = M = 7$ *D*  $j = C + 1$ *j*  $k:1,...,C+M = P = 12$ *ik <sup>x</sup>*

 $\mu_k$  : moyenne de la variable

 $\sigma_{\rm k}$  : écart-type

Ricco Rakotomalala

Tutoriels Tanagra - <http://tutoriels-data-mining.blogspot.fr/> 7

 $\mathsf{n}_{\mathsf{k}}$  : Effectif de la modalité

 $p_k$  : proportion =  $n_k/n$ 

#### Transformation des données

Etape 2 – Standardisation différenciée des colonnes

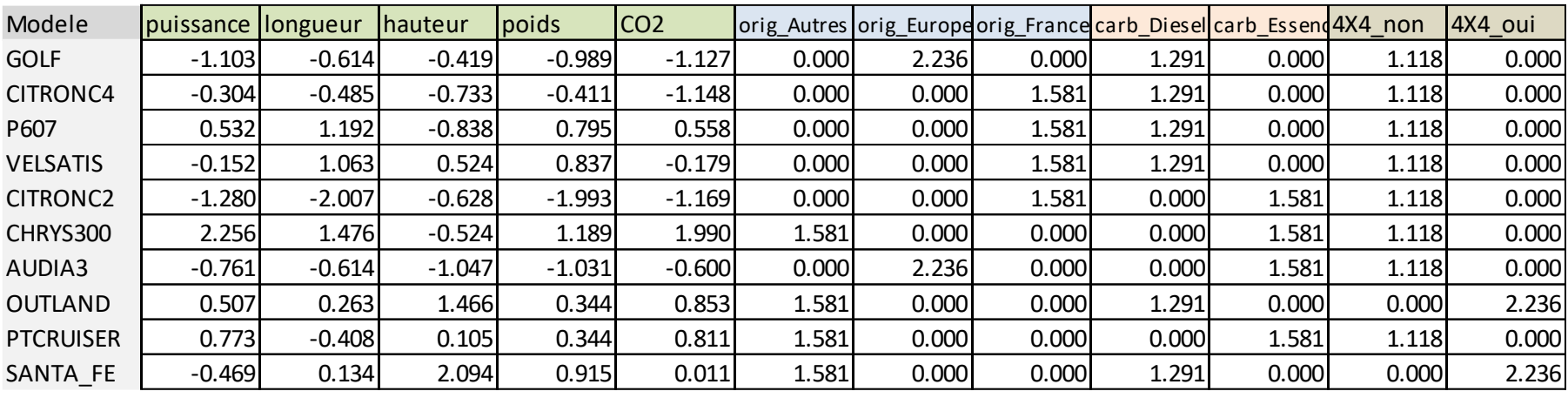

$$
z_{ik} = \frac{x_{ik} - \mu_k}{\sigma_k} \ ; k = 1, \ldots, C \qquad \qquad z_{ik} = \frac{x_{ik}}{\sqrt{p_k}}
$$

$$
z_{ik} = \frac{x_{ik}}{\sqrt{p_k}} \, ; k = C+1, \ldots, P
$$

Et on peut lancer une ACP (non normée puisque les données sont déjà réduites) sur ces données transformées → **on obtient les résultats de l'AFDM**

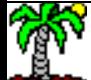

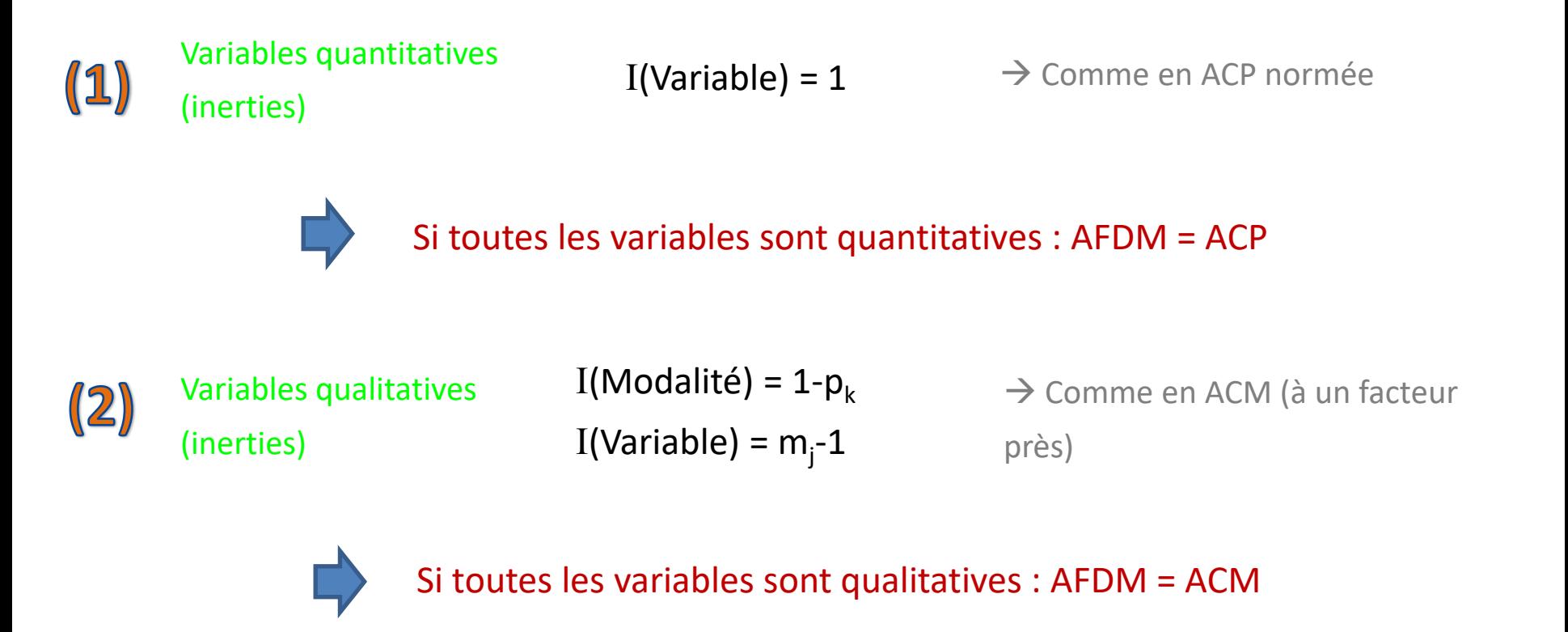

### L'AFDM est une « vraie » généralisation (dans le sens où l'ACP et l'ACM en sont des cas particuliers)

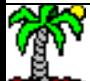

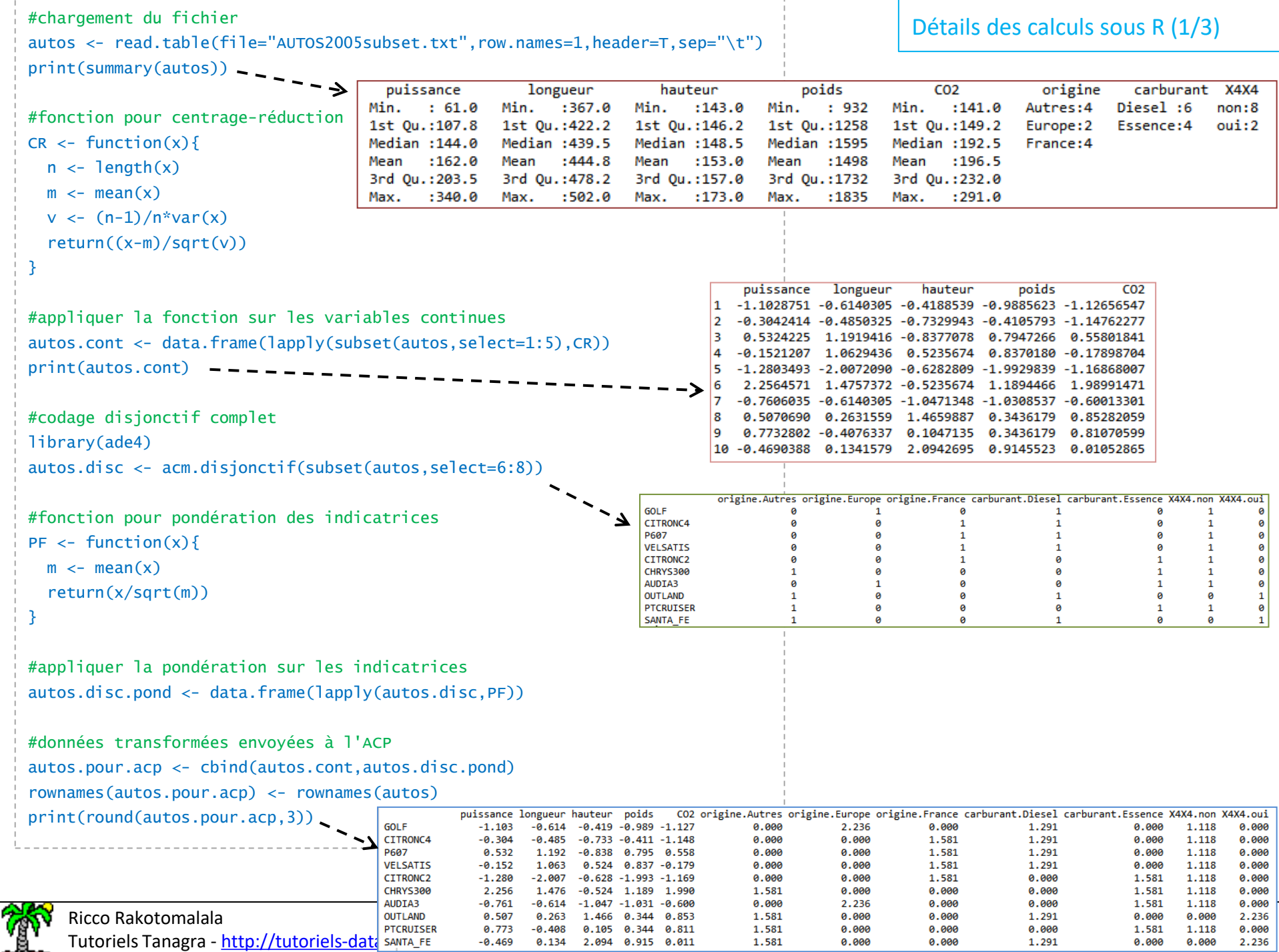

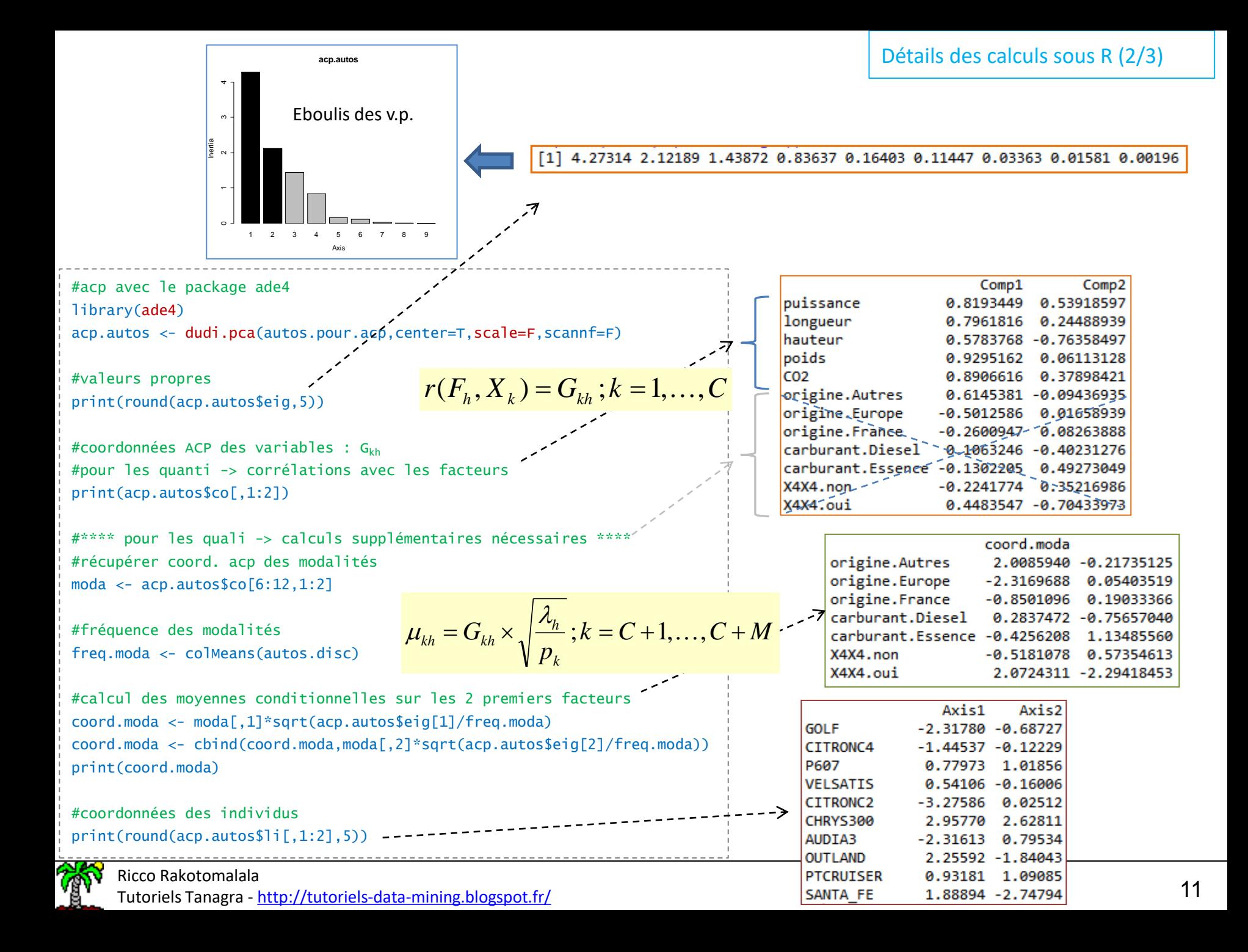

#carré des corrélations 1er facteur  $r2 \leftarrow \text{acp}.\text{autos}\$ sco $\lceil 1:5,1 \rceil \wedge 2$ #carré du rapport de corrélation, var. qualitatives

```
eta2 < - NULL
eta2[1] <- sum(acp.autos$co[6:8,1]^2)
eta2[2] < -sum(acp.autos$co[9:10,1]^{2})eta2[3] \leftarrow sum(acp.autos$co[11:12,1]^2)
```

$$
r^2(F_h, X_j) = G_{jh}^2
$$
;  $j = 1, ..., C$ 

$$
\eta^{2}(F_{h}, X_{j}) = \sum_{k \in X_{j}} G_{kh}^{2}; j = C+1, ..., C+D
$$

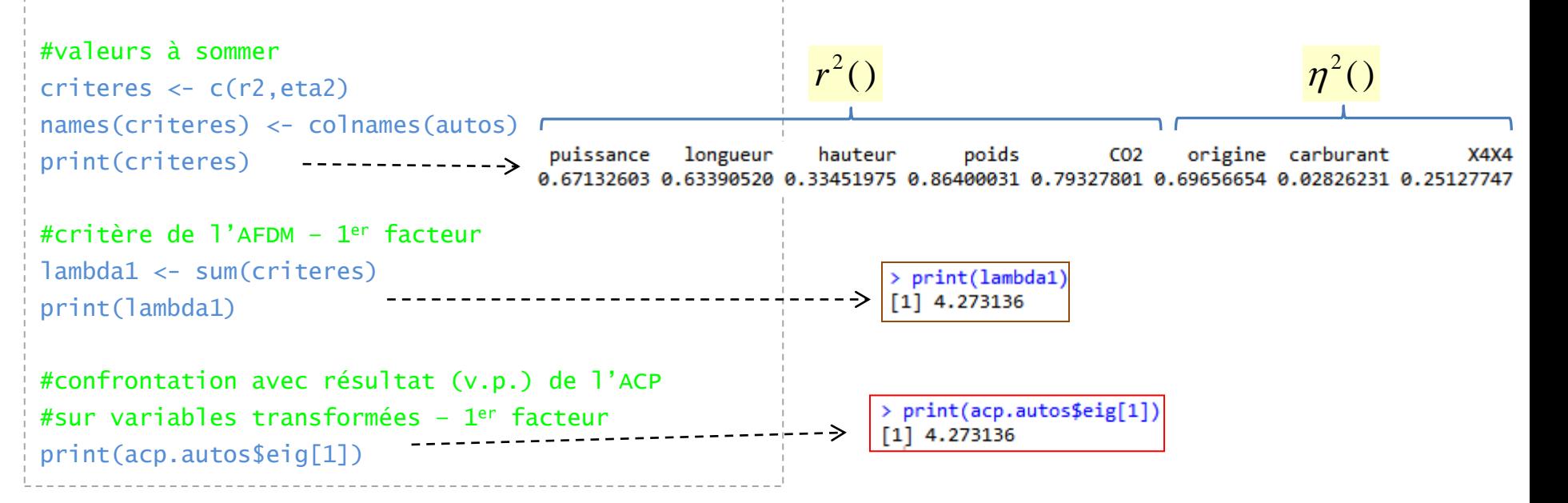

### L'inertie projetée sur le 1<sup>er</sup> facteur (ACP sur variables transformées) correspond bien au critère de l'AFDM. CQFD.

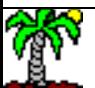

Tutoriels Tanagra - <http://tutoriels-data-mining.blogspot.fr/> 12

## Pratique de PAFDM

Que lire et comment lire les résultats de l'AFDM ?

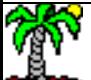

Détermination du nombre de facteurs à retenir

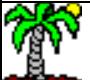

#### Tableau des valeurs propres

#### Détermination du nombre de facteurs « H » à retenir (1/2)

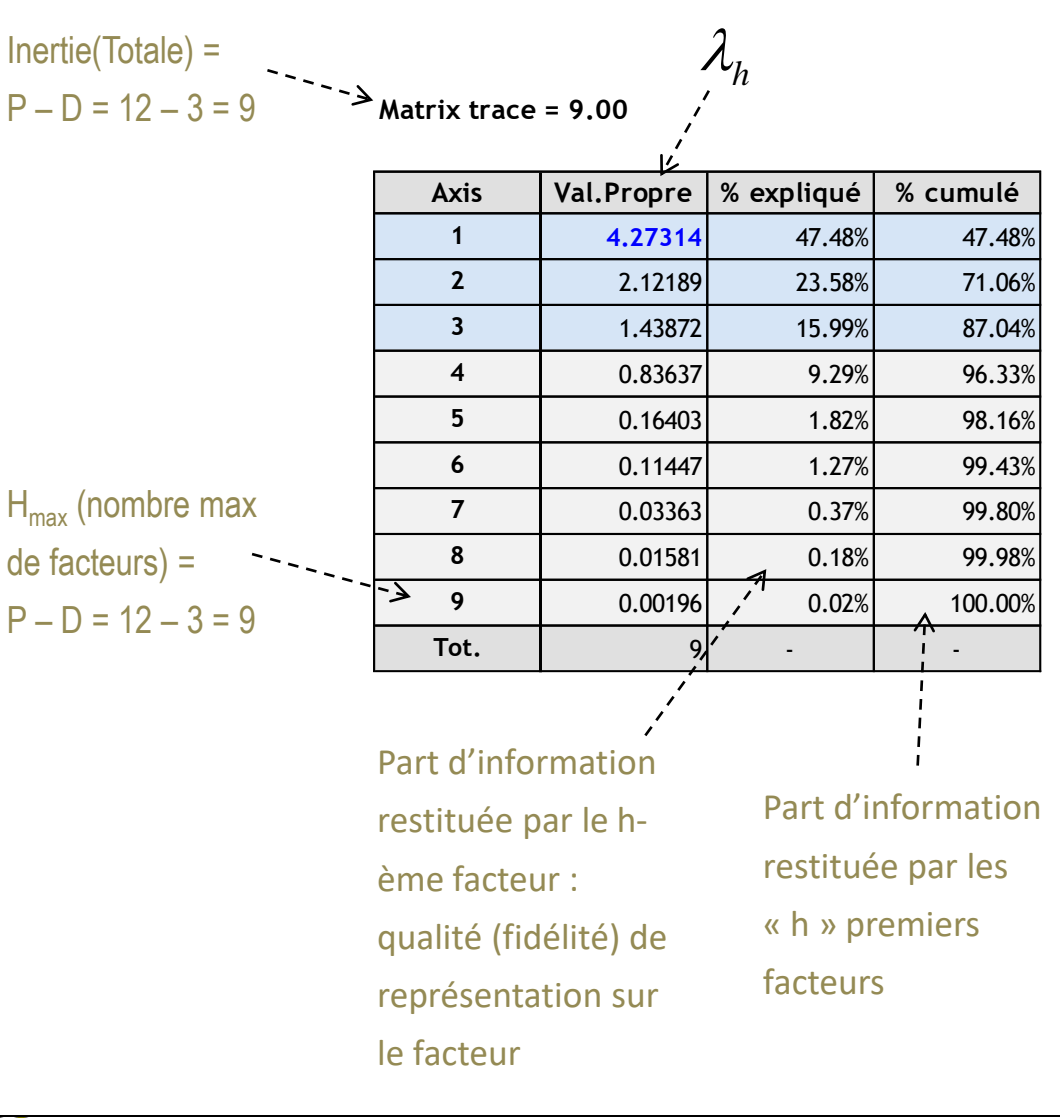

#### Règle 1 : Kaiser - Guttman

Sélectionner les facteurs pour lesquels  $\lambda_h$ 

> 1 (« 1 » peut être vue également

comme la moyenne des v.p.)

- $\rightarrow$  H = 3 facteurs ici
- $\rightarrow$  Mais ce critère est trop permissif, H est souvent trop grand

#### Règle 2 : Karlis – Saporta - Spinaki

Sélectionner les facteurs pour lesquels

$$
\lambda_h > 1 + 2\sqrt{\frac{P-1}{n-1}} = 1 + 2\sqrt{\frac{12-1}{10-1}} = 3.211
$$

 $\rightarrow$  H = 1 facteur ici

 $\rightarrow$  Mais P est surévalué, certaines colonnes sont liées entres elles

 $\rightarrow$  Ce critère est trop restrictif dans l'AFDM

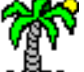

Tutoriels Tanagra - <http://tutoriels-data-mining.blogspot.fr/> 15

Eboulis des valeurs propres (scree plot) – Règle du coude Détermination du nombre de facteurs « H » à retenir (2/2)

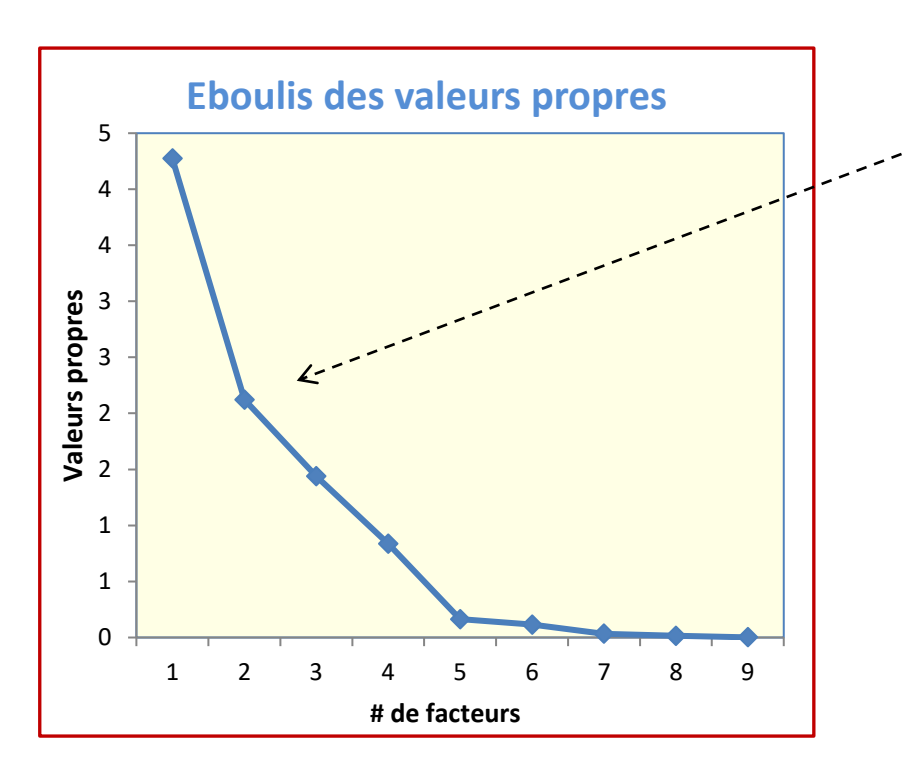

C'est ici que ça se passe !

 $H = 1$  ou  $H = 2$  : inclure le coude dans la sélection ou pas ?

Tout dépend de la v.p. associée au coude. Ici :  $\lambda_2$ = 2.12189 # 23.58% de l'inertie. C'est beaucoup. On intègre le coude dans la sélection c.-à-d. H =

2

(*ça nous arrange aussi pour les graphiques…*)

Caractérisation des facteurs par les variables Analyse des relations entre les variables via les facteurs

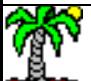

Tableau des carrés des corrélations et de rapports de corrélation – Les « squared loadings » Importance du lien des variables avec les facteurs – Contribution et qualité de représentation

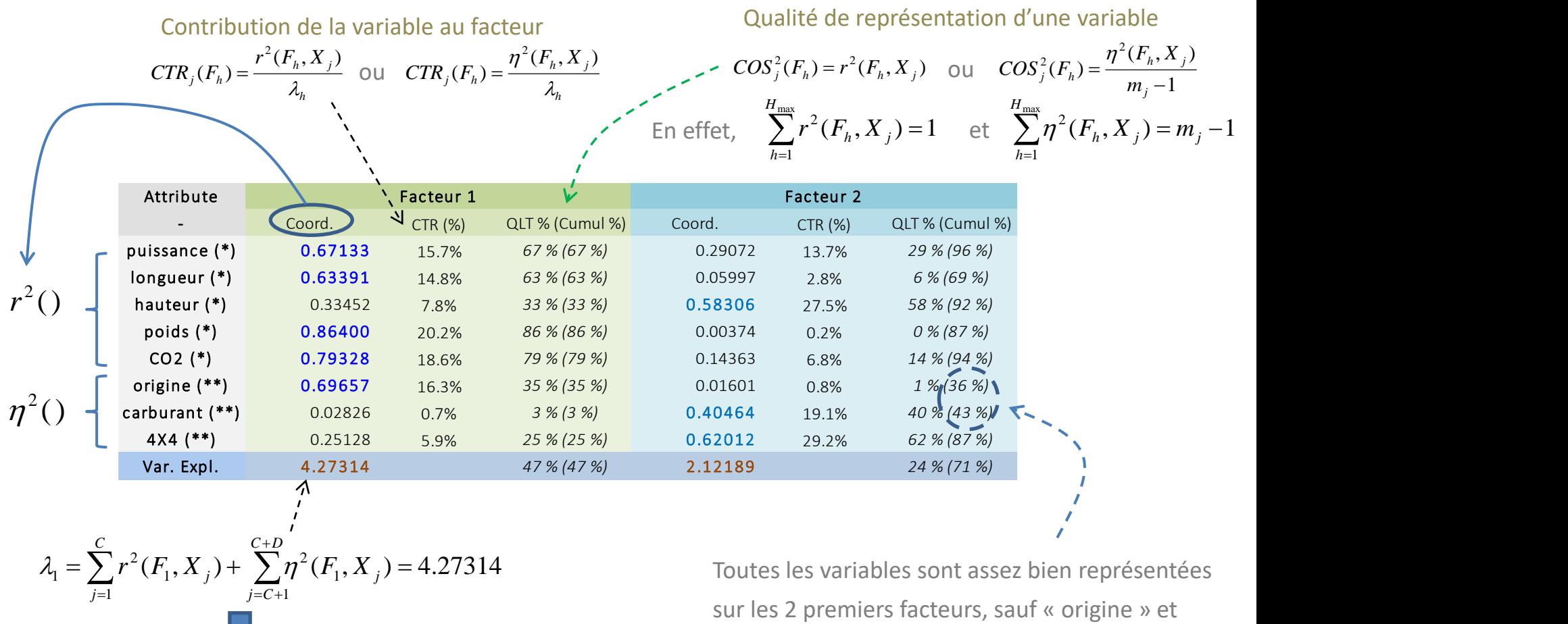

On sait que le premier facteur est déterminé par un lien entre (puissance, longueur, poids, CO2 et origine). Mais on ne sait pas dans quel sens s'établissent les liens.

« carburant » c.-à-d. une partie des informations véhiculées par ces variables ne sont pas restituées sur ces facteurs.

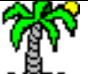

#### Graphique des « squared loadings »

Jauger en un coup d'œil l'impact des variables sur les facteurs

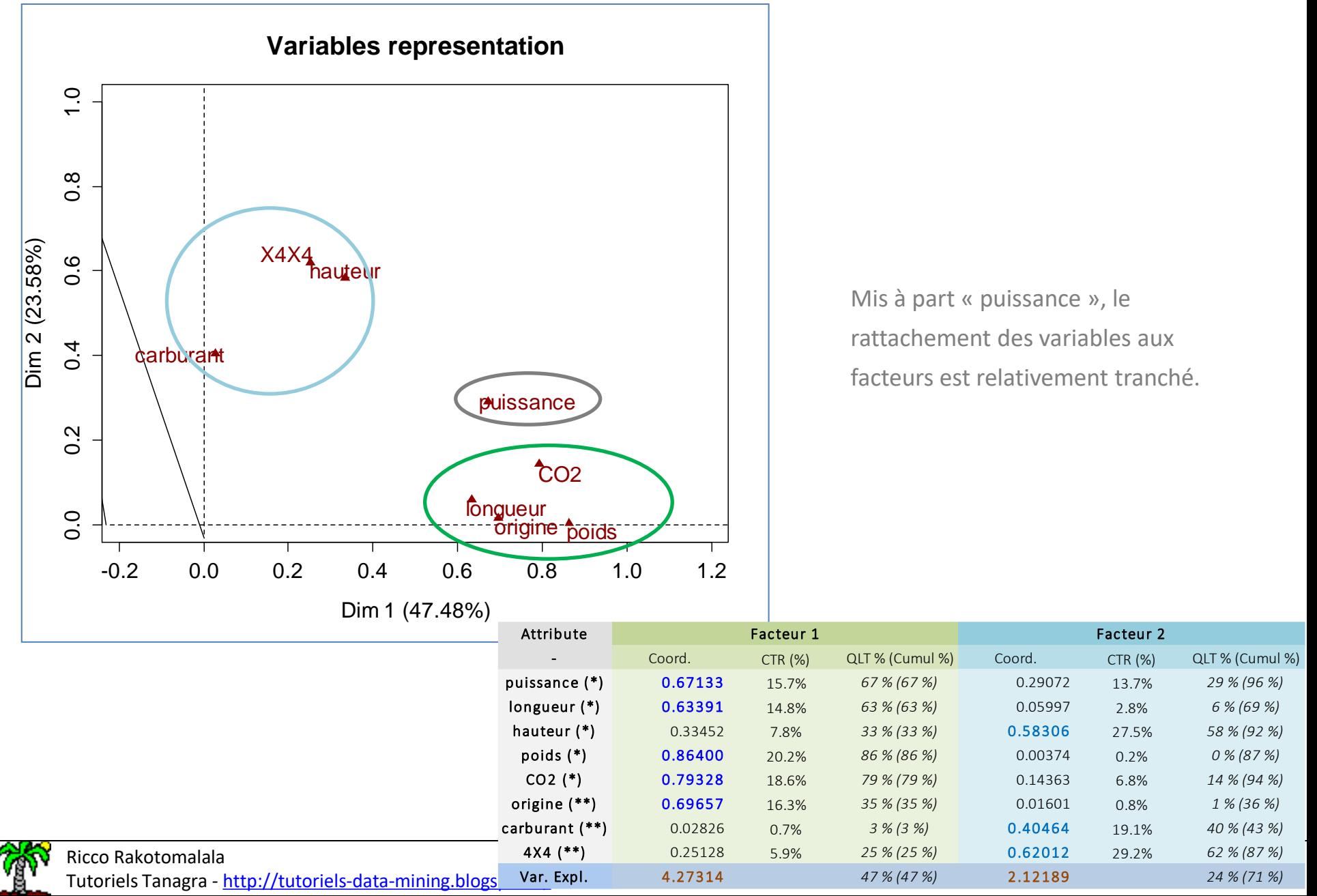

#### Cercle des corrélations – Variables quantitatives Sens du lien des variables avec les facteurs

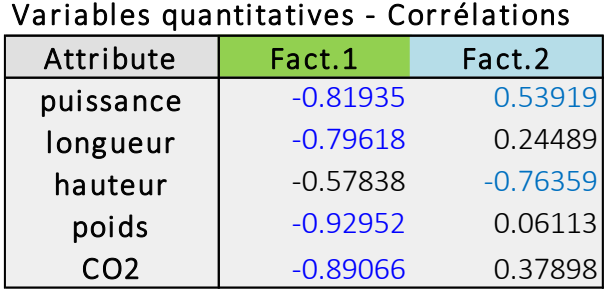

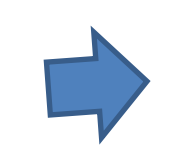

- 1. (Puissance, longueur, CO2, poids) vont ensemble.
- 2. A «Facteur 1 » égal [c.-à-d. à « taille » égale], opposition (puissance) vs. (hauteur)

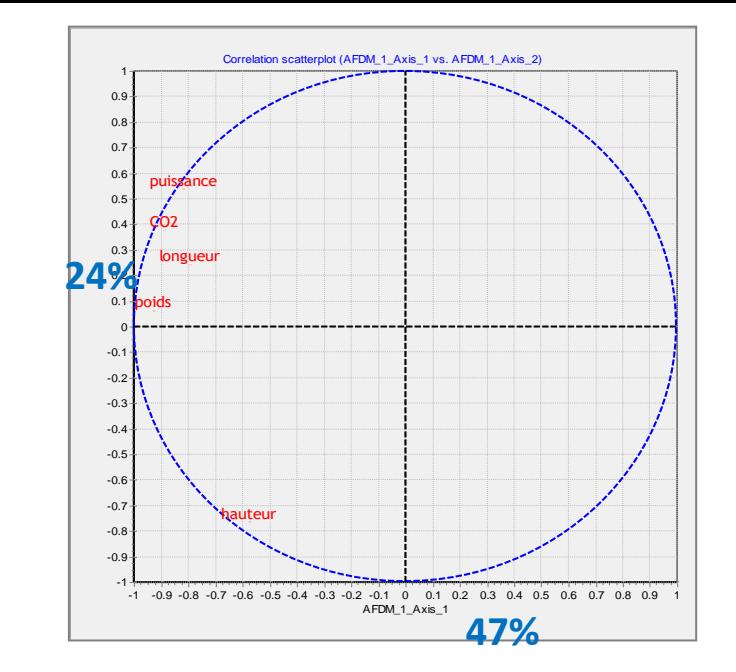

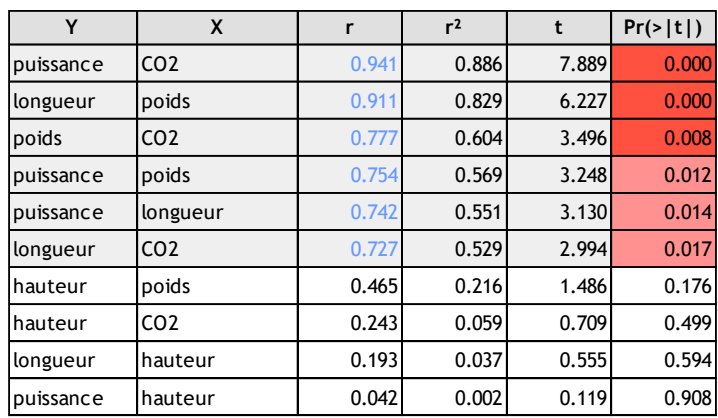

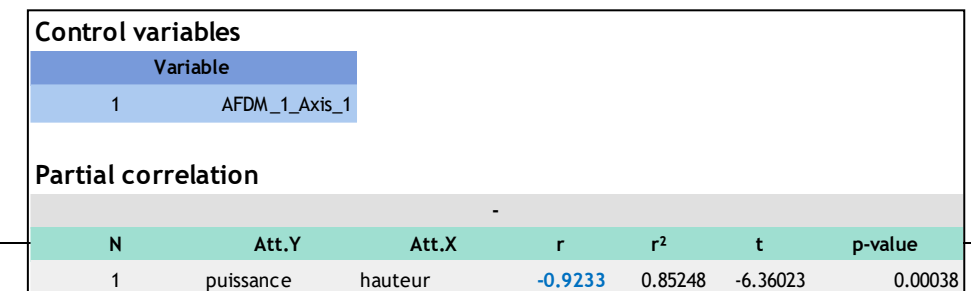

Est-ce vrai ? Voyons les corrélations calculées sur les données originelles.

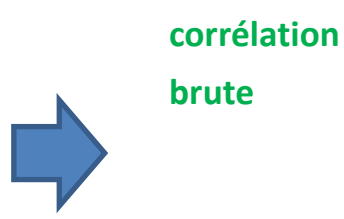

**(2) OUI, corrélation partielle**

**(1) OUI,** 

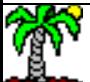

Ricco Rakotomalala

Tutoriels Tanagra - <http://tutoriels-data-mining.blogspot.fr/>

#### Variables qualitatives : coordonnées modalités = Moyennes conditionnelles  $\mu_{kh}$ Sens du lien des modalités avec les facteurs

Opposition « origine = Europe » vs. « origine = Autres ». Surreprésentation des « 4x4 = oui » parmi les « origine = autres »

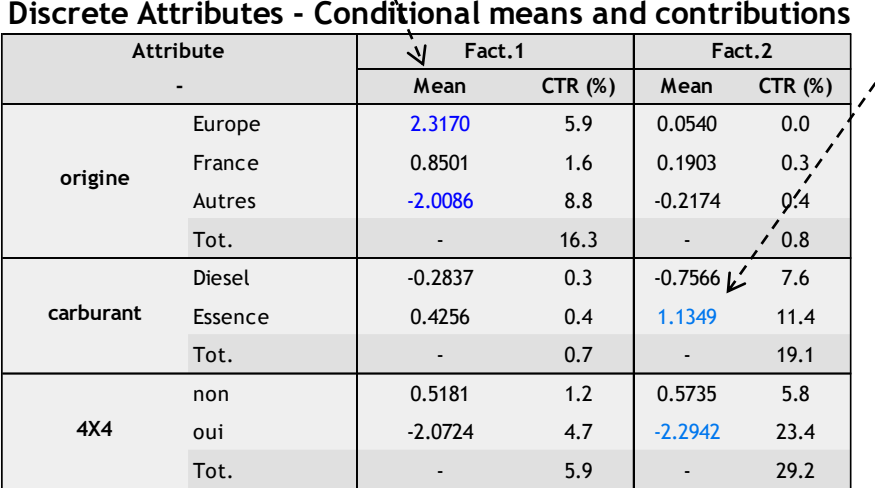

Opposition « carburant =

essence » vs. « 4x4 = oui »

Les contributions des modalités s'additionnent  $\rightarrow$  contribution des variables (qui est cohérent avec le tableau des « squared loadings »).

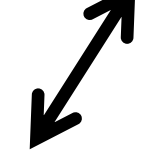

#### Variables quantitatives - Corrélations

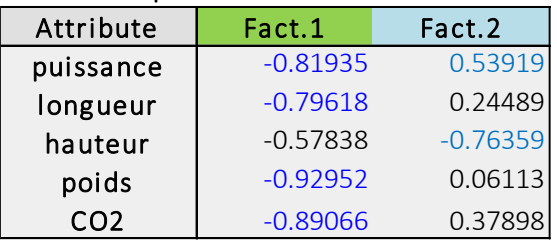

Les valeurs des corrélations (variables quantitatives) ne peuvent pas être rapprochées directement avec les moyennes conditionnelles : il faut raisonner en termes de **directions**.

(Remarque : ADE4, après transformation des moyennes conditionnelles, place les modalités dans le même repère que les coordonnées des variables quantitatives – Voir plus loin).

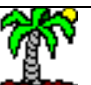

Tutoriels Tanagra - <http://tutoriels-data-mining.blogspot.fr/> 21

Caractérisation des facteurs par les individus Analyse des proximités entre les individus

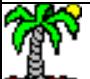

#### Coordonnées des individus

Contribution et qualité de représentation

*Fih*

**Contribution** : influence de

l'individu « i » dans la

construction du facteur « h »

Coordonnée de l'individu

« i » sur le facteur « h »

 $\sum$ 

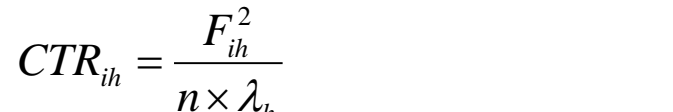

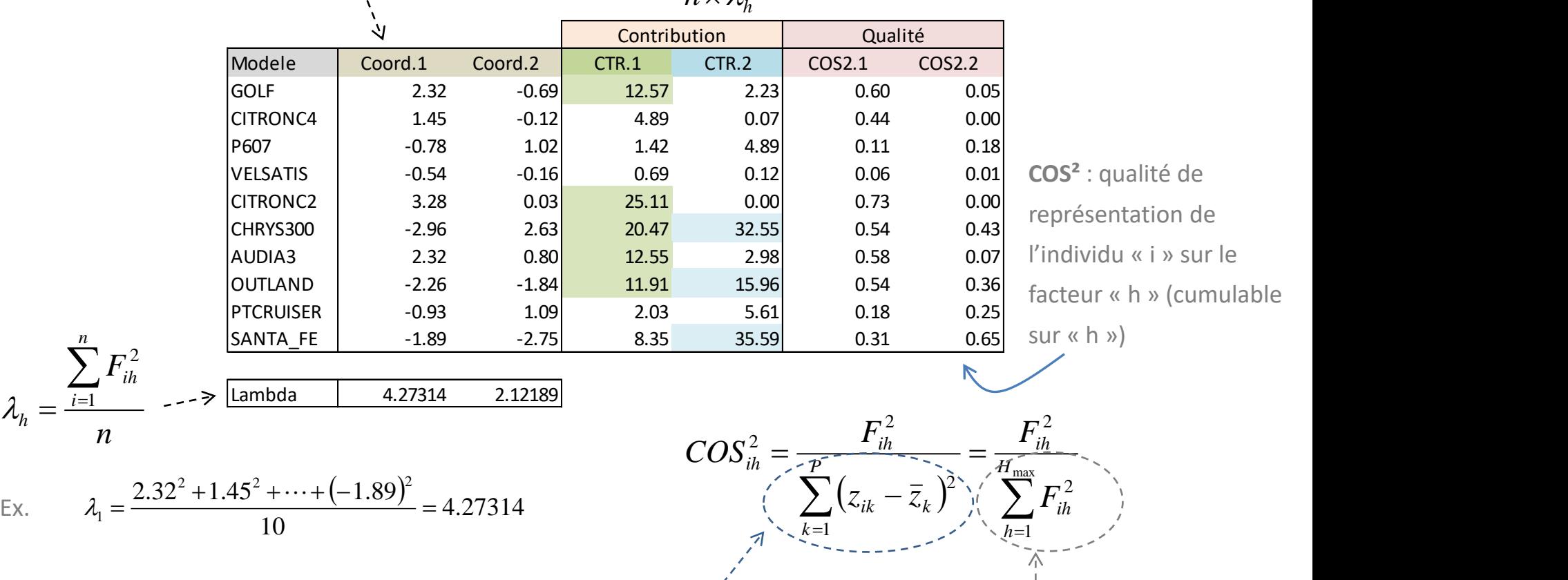

Carré de l'écart au

barycentre du point « i »

Que l'on peut reproduire si on prend tous les facteurs ( $H_{\text{max}}$ )

Ricco Rakotomalala

neco nakotomalara<br>Tutoriels Tanagra - <u><http://tutoriels-data-mining.blogspot.fr/></u> 23

#### Coordonnées des individus

#### Représentation graphique

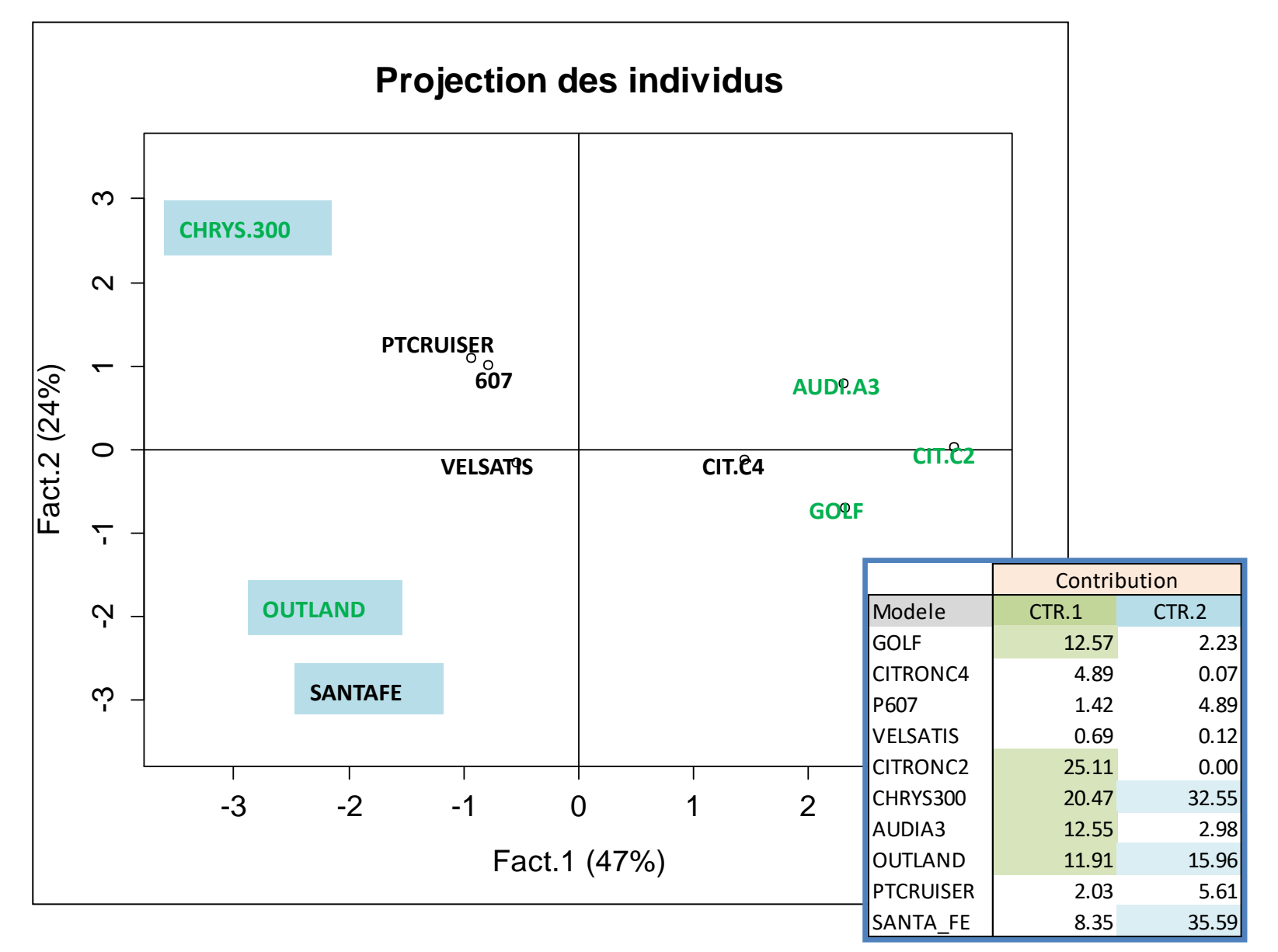

#### Variables illustratives

### Non utilisées pour la construction des facteurs, mais permettent de renforcer leur interprétation

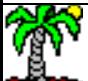

#### Variables illustratives

Variables non utilisées lors de la construction des facteurs. Mais exploitées après coup pour mieux comprendre / commenter les résultats.

Ex. « Prix » est une caractéristique qui intègre des éléments subjectifs (marketing, etc.). Comment la situer par rapport aux caractéristiques objectives des véhicules.

Ex. « Surtaxe » est liée à la politique fiscale de l'administration. Comment la situer ?

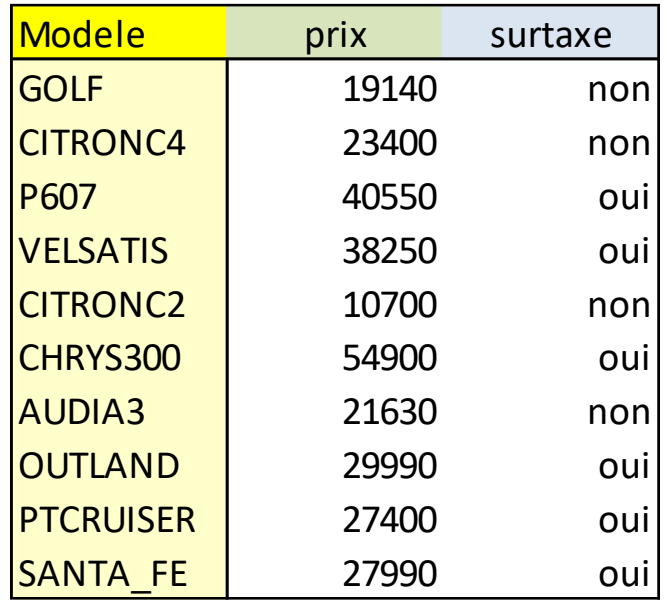

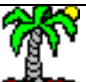

#### Variables illustratives quantitatives

$$
r_{y}(F_{h}) = \frac{\frac{1}{n}\sum_{i=1}^{n}(y_{i}-\overline{y})(F_{ih}-\overline{F}_{h})}{s_{y}\times s_{F_{h}}} = \frac{\frac{1}{n}\sum_{i=1}^{n}F_{ih}(y_{i}-\overline{y})}{s_{y}\times\sqrt{\lambda_{h}}}
$$

Calculer les corrélations des variables supplémentaires avec les facteurs. c.-à-d. calculer le coefficient de corrélation entre les coordonnées des « n » individus sur les facteurs et les valeurs prises par la variable illustrative. Il est possible de les placer dans le cercle des corrélations.

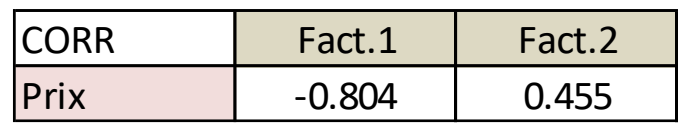

Tester la « significativité » du lien avec la statistique basée sur la transformation de Fisher

$$
u_y = \sqrt{n-3} \times \left(\frac{1}{2} \ln \frac{1+r}{1-r}\right)
$$
\n
$$
|u_y| \ge 2
$$
\n
$$
|u_y| \ge 2
$$
\n
$$
u_y = \sqrt{n-3} \times \left(\frac{1}{2} \ln \frac{1+r}{1-r}\right)
$$
\n
$$
|u_y| \ge 2
$$
\n
$$
u_y = 2
$$
\n
$$
u_y = 2
$$
\n
$$
u_y = 2
$$
\n
$$
u_y = 2
$$
\n
$$
u_y = 2
$$
\n
$$
u_y = 2
$$
\n
$$
u_y = 2
$$
\n
$$
u_y = 2
$$
\n
$$
u_y = 2
$$
\n
$$
u_y = 2
$$
\n
$$
u_y = 2
$$
\n
$$
u_y = 2
$$
\n
$$
u_y = 2
$$
\n
$$
u_y = 2
$$
\n
$$
u_y = 2
$$
\n
$$
u_y = 2
$$
\n
$$
u_y = 2
$$
\n
$$
u_y = 2
$$
\n
$$
u_y = 2
$$
\n
$$
u_y = 2
$$
\n
$$
u_y = 2
$$
\n
$$
u_y = 2
$$
\n
$$
u_y = 2
$$
\n
$$
u_y = 2
$$
\n
$$
u_y = 2
$$
\n
$$
u_y = 2
$$
\n
$$
u_y = 2
$$
\n
$$
u_y = 2
$$
\n
$$
u_y = 2
$$
\n
$$
u_y = 2
$$
\n
$$
u_y = 2
$$
\n
$$
u_y = 2
$$
\n
$$
u_y = 2
$$
\n
$$
u_y = 2
$$
\n
$$
u_y = 2
$$
\n
$$
u_y = 2
$$
\n
$$
u_y = 2
$$
\n
$$
u_y = 2
$$
\n
$$
u_y = 2
$$
\n
$$
u_y = 2
$$
\n
$$
u_y = 2
$$
\n
$$
u_y = 2
$$

下

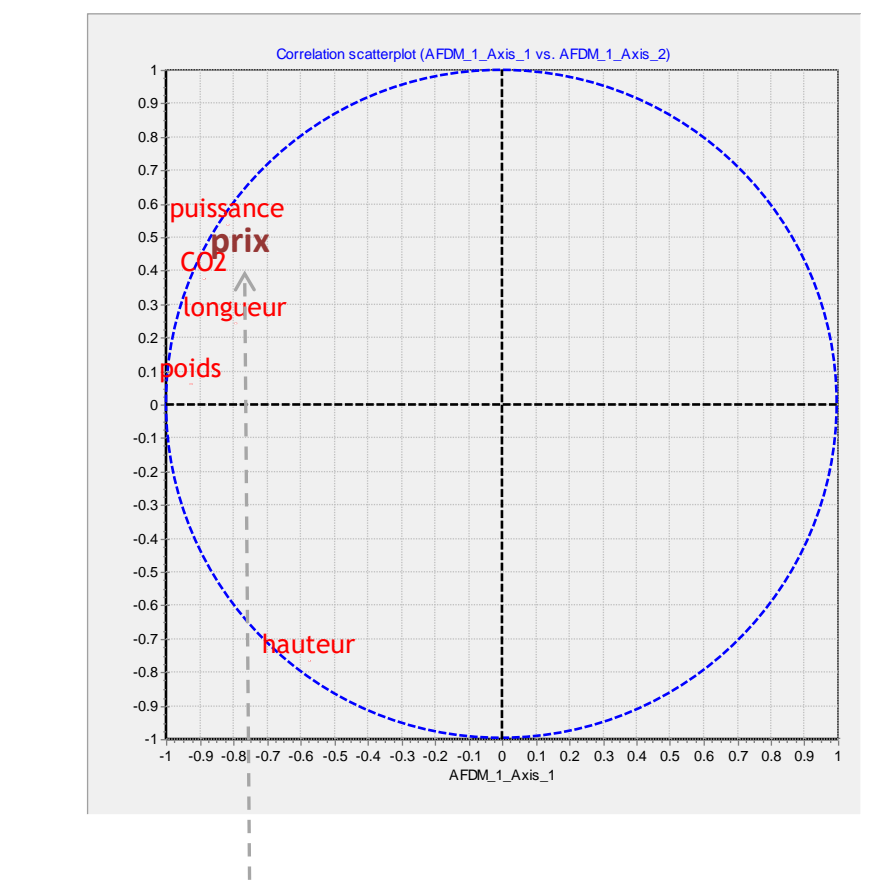

Le « prix » est surtout liée à la « taille » (longueur, puissance, etc. c.-à-d. ce qui caractérise le 1<sup>er</sup> facteur) de la voiture.

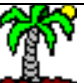

#### Ricco Rakotomalala Tutoriels Tanagra - <http://tutoriels-data-mining.blogspot.fr/> 27

$$
\mu_{gh} = \frac{1}{n_g} \sum_{i: y_i = g} F_{ih}
$$

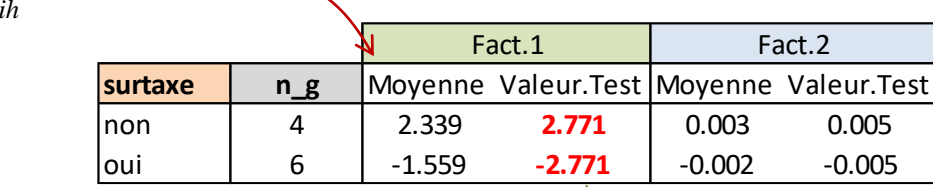

#### Variables illustratives qualitatives

Comparer les moyennes des composantes conditionnellement aux groupes définis par les modalités de la variable illustrative qualitative. Possibilité de tester la significativité de l'écart par rapport à l'origine (moyenne des composantes = 0) avec la « valeur test » (Morineau, 1984).

$$
VT_{gh} = \frac{\mu_{gh} - \overline{F}_h}{\sqrt{\frac{n - n_g}{n - 1} \times \frac{s_{F_h}^2}{n_g}}} = \frac{\mu_{gh} - 0}{\sqrt{\frac{n - n_g}{n - 1} \times \frac{\lambda_h}{n_g}}} \qquad \frac{\sum_{\substack{\alpha=1 \\ \alpha \text{ odd}}}^{\infty} \mathfrak{S}_{\alpha}^{\alpha}}{\sum_{\substack{\alpha=1 \\ \alpha \text{ odd}}}^{\infty} \mathfrak{S}_{\alpha}^{\alpha}}
$$

$$
\Rightarrow
$$

cart significatif à (~) 5% si

$$
\left|VT_{gh}\right|\geq 2
$$

Remarque : On pourrait également s'appuyer sur l'ANOVA pour comparer les moyennes, et/ou calculer le rapport de corrélation.

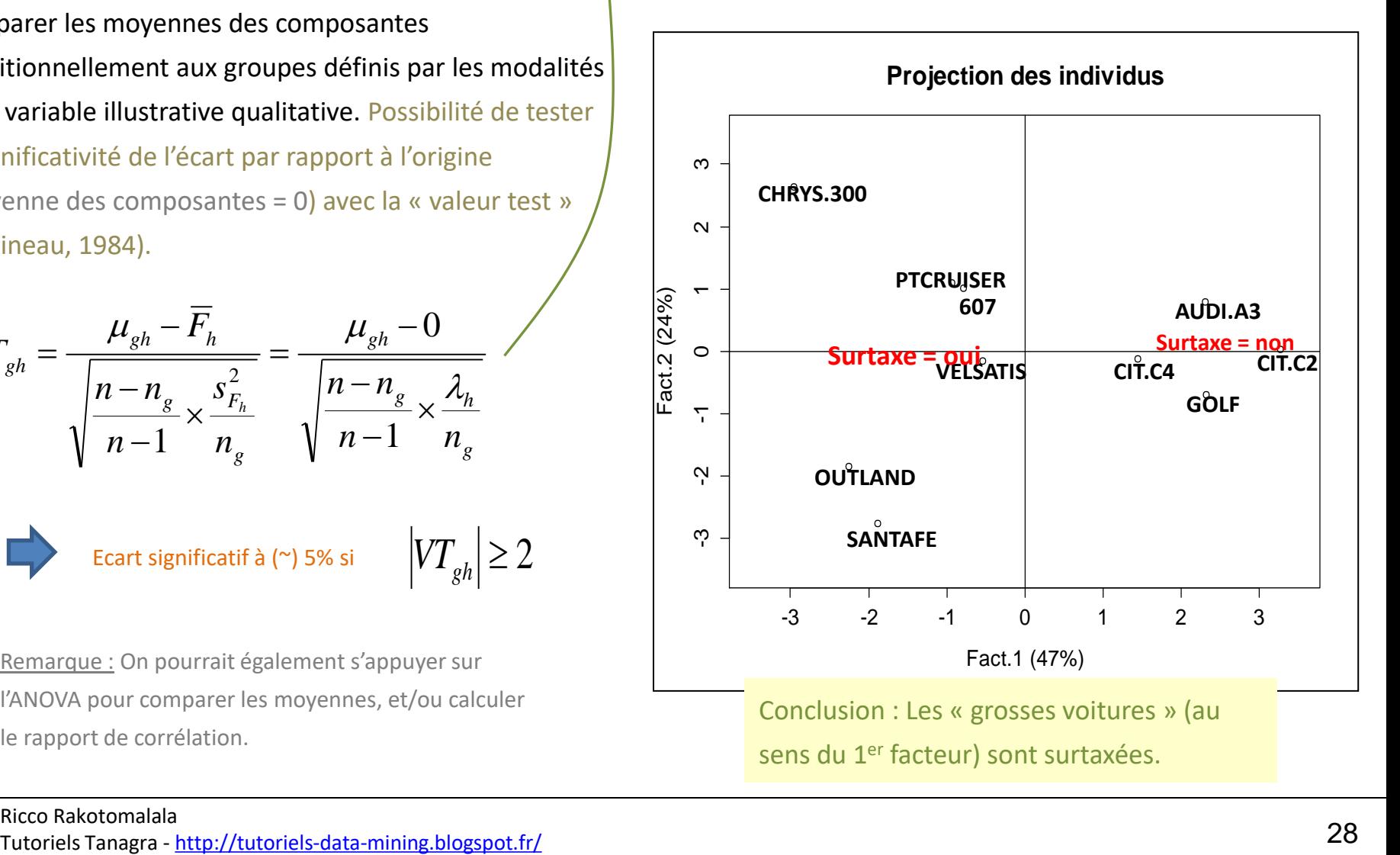

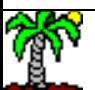

#### Ricco Rakotomalala

Individus illustratifs (supplémentaires)

Par opposition aux individus « actifs » utilisés pour la construction des facteurs

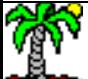

Plusieurs raisons possibles :

- 1. Des individus collectés après coup que l'on aimerait situer par rapport à ceux de l'échantillon d'apprentissage (les individus actifs).
- 2. Des individus appartenant à une population différente (ou spécifique) que l'on souhaite positionner.
- 3. Des observations s'avérant atypiques ou trop influentes dans l'AFDM que l'on a préféré écarter. On veut maintenant pouvoir juger de leur positionnement par rapport aux individus actifs.

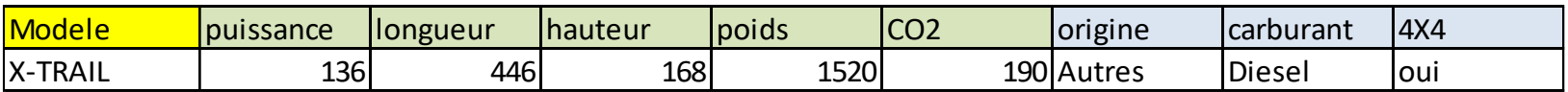

Plutôt cas n°1 ici, on souhaite situer un véhicule supplémentaire.

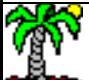

#### Calculs pour un individu supplémentaire

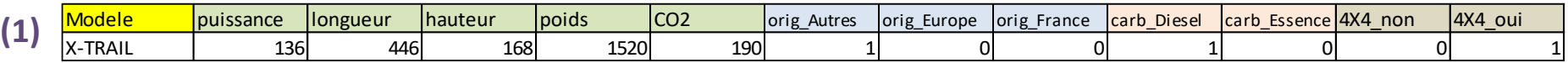

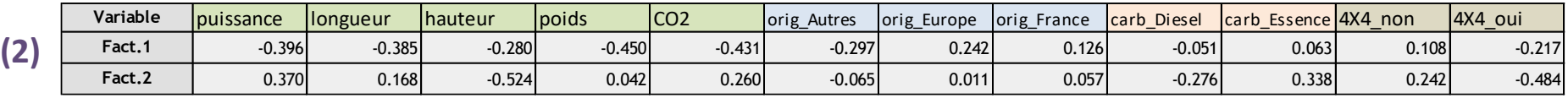

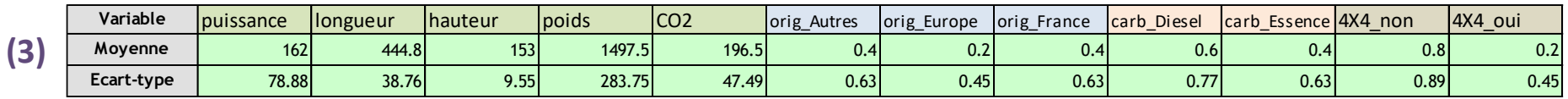

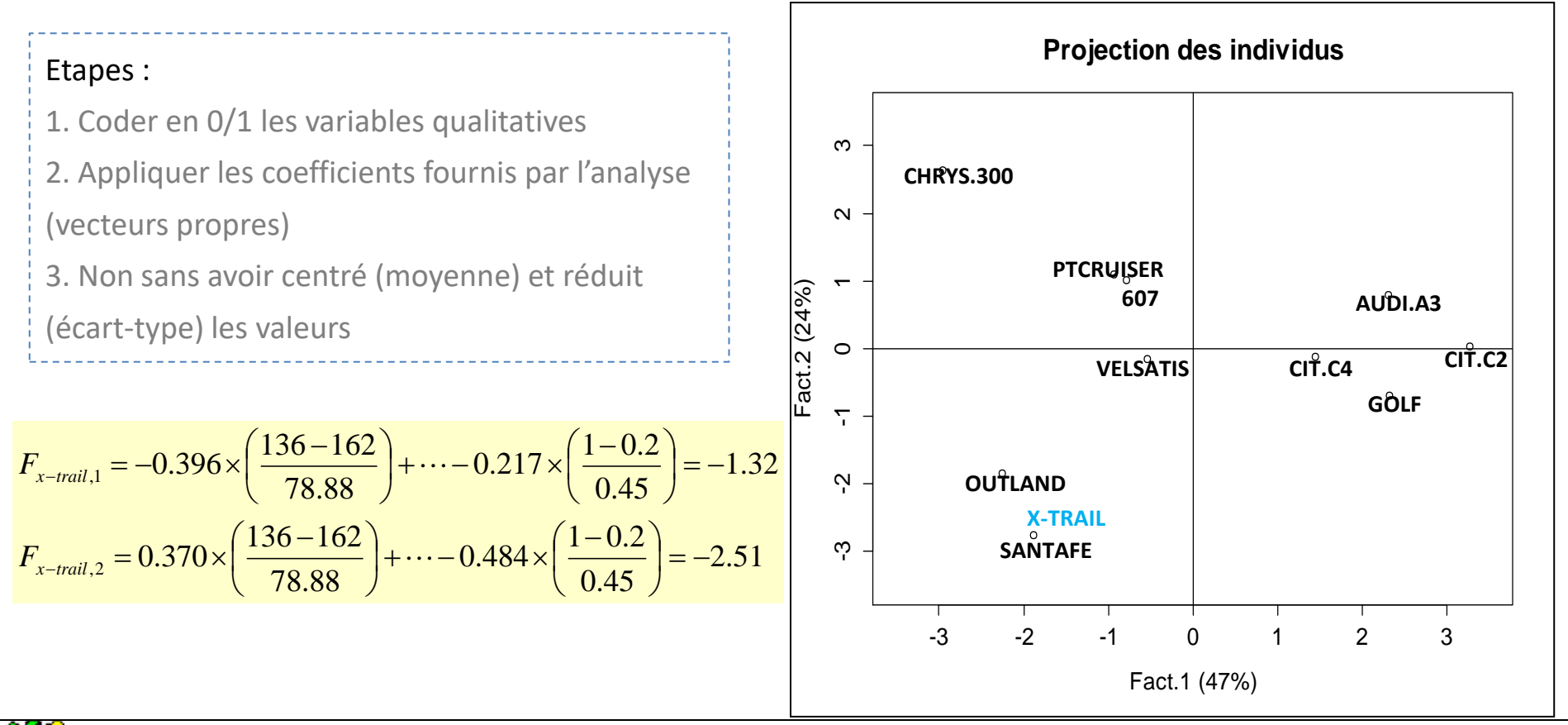

Ricco Rakotomalala ntisco nunctomanum<br>Tutoriels Tanagra - <http://tutoriels-data-mining.blogspot.fr/>

# Solution alternative

Discrétisation + ACM

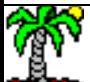

#### Discrétisation + ACM (analyse des correspondances multiples) Une solution souvent citée dans la littérature

#### Traitement en 2 étapes :

- 1. Découper en classes (discrétiser) les variables quantitatives
- 2. Lancer une ACM sur les variables ainsi homogénéisées

#### Avantages :

- 1. Possibilité de prise en compte des relations non linéaires
- 2. Forme de « nettoyage » des données en éliminant les valeurs extrêmes par ex.
- 3. On a le choix du nombre de classes pour équilibrer les influences avec les autres variables qualitatives
- 4. L'ACM est bien maîtrisée et disponible dans de très nombreux logiciels

#### Inconvénients :

- 1. Découpage en classes  $\rightarrow$  perte d'information : dommageable si les variables quantitatives sont nombreuses par rapport aux qualitatives (C >> D)
- 2. La discrétisation en elle-même est un problème : combien de classes ? comment choisir les bornes de découpage ?

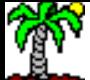

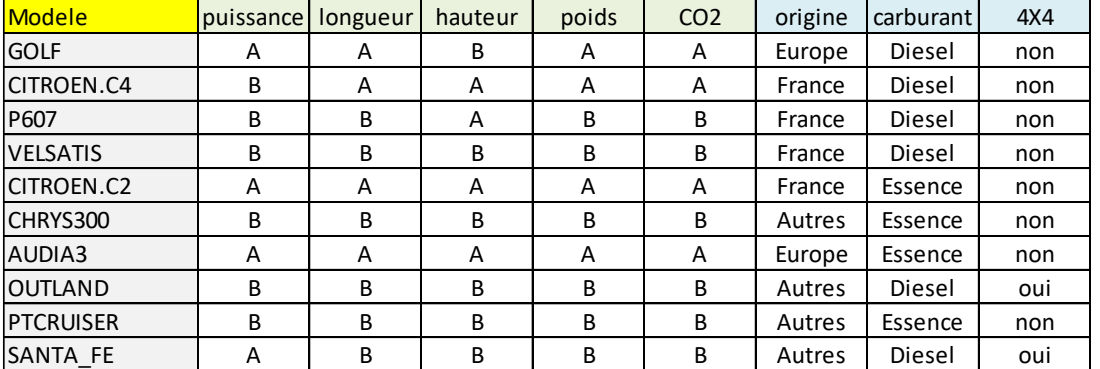

Factors characterization (active variables)

0.0750

0.0500

0.0750

0.0500

 $\blacksquare$ 

0.6667

1.5000

0.6667

1.5000

÷

0.0500

0.0750

0.0500

0.0750

 $\sim$ 

 $-0.55234$ 

0.82850

 $\blacksquare$ 

 $-0.18893$ 

0.28340

 $-2.029$ 

2.029

 $-0.694$ 

0.694

 $\blacksquare$ 

0.4576

0.4576

0.0535

0.0535

Tot.ctr.

Tableau de données après transformation

Ex. de traitement : découpage en 2 classes de fréquence égales Seuil de découpage = médiane

ctr (%)

12.05

8.03

20.09

12.05

8.03

20.09

12.05

8.03

20.09

7.04

0.75

7.51

15.30

4.50

3.00

7.50

1.21

4.85

6.06

3.90

5.85

9.75

 $0.46$ 

0.68

coord

0.11150

 $-0.07434$ 

Ξ

0.11150

 $-0.07434$ 

ä,

0.11150

 $-0.07434$ 

÷,

1.05160

 $-1.06064$ 

0.53484

÷.

0.77907

 $-0.51938$ 

÷,

 $-0.25865$ 

1.03460

٠

0.40320

 $-0.60480$ 

÷

 $-0.08262$ 

0.12393

Factor 2

cos2

0.0083

0.0083

0.0083

0.0083

0.0083

0.0083

0.2765

0.7500

0.1907

0.4046

0.4046

0.2676

0.2676

0.2439

0.2439

0.0102

0.0102

Tot.ctr.

Tot.ctr.

Tot.ctr.

Tot.ctr.

Tot.ctr.

Tot.ctr.

Tot.ctr.

 $ctr (%)$ 

0.29

0.19

 $0.48$ 

0.29

0.19

 $0.48$ 

0.29

0.19

 $0.48$ 

12.73

25.91

6.59

45.23

13.98

9.32

23.30

3.08

12.33

15.41

5.62 8.42

14.04

 $0.24$ 

0.35

v.test

0.273

 $-0.273$ 

0.273

 $-0.273$ 

0.273

 $-0.273$ 

1.577

 $-2.598$ 

1.310

1.908

 $-1.908$ 

 $-1.552$ 

1.552

1.481

 $-1.481$ 

 $-0.304$ 

0.304

 $\sim$ 

 $\sim$ 

 $\sim$ 

 $\omega_{\rm c}$ 

 $\omega$ 

 $\mathcal{L}^{\mathcal{A}}$ 

 $\sim$ 

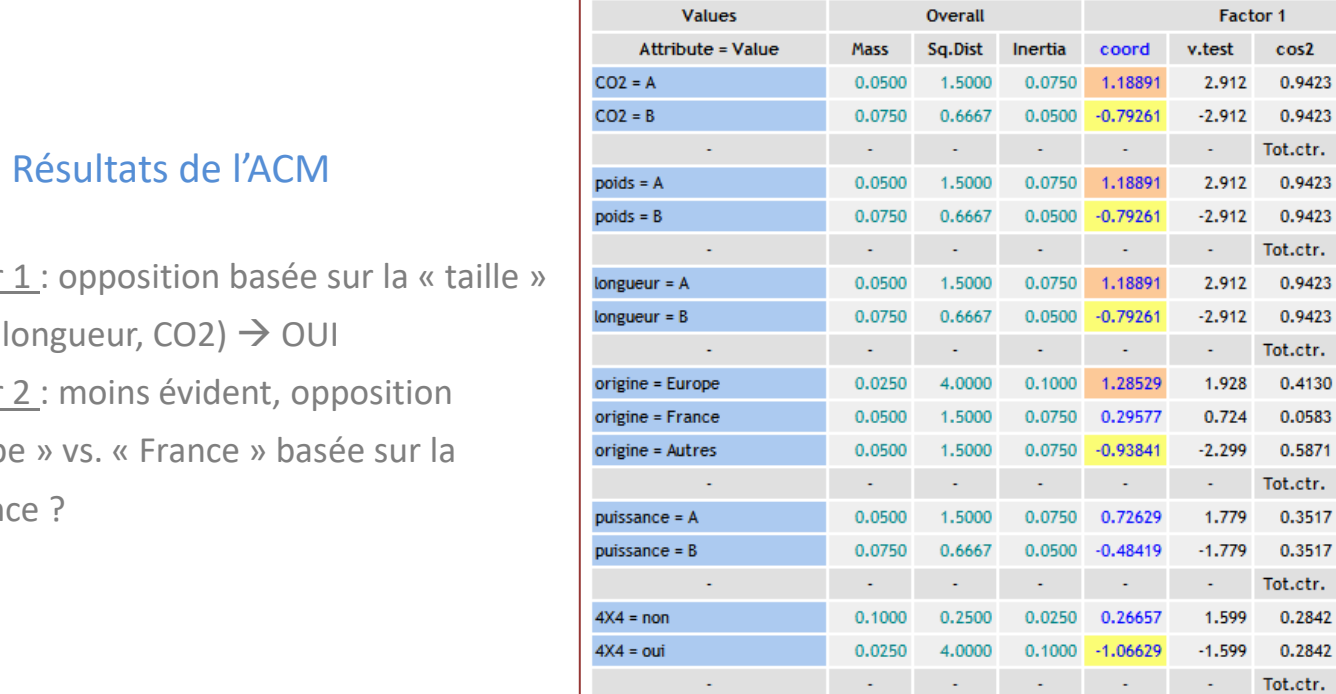

 $hauteur = B$ 

hauteur =  $A$ 

carburant = Diesel

Facteur (poids, **Facteur** « Europ puissan

Seuil (médiane) **144 439.5 148.5 1595 192.5**

carburant = Essence Ricco Rakotomalala Tutoriels Tanagra - <http://tutoriels-data-mining.blogspot.fr/> 34

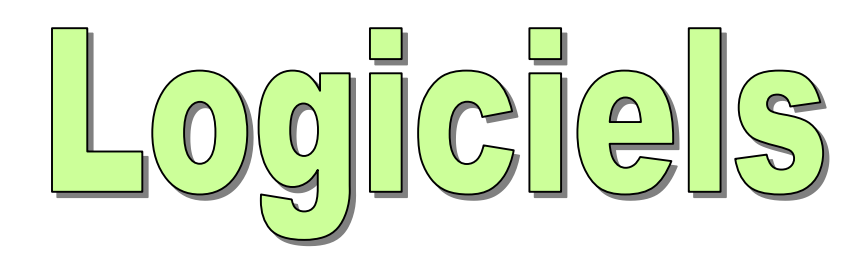

Les signes des vecteurs propres sont fixés arbitrairement, ils peuvent être différents d'un logiciel à l'autre. Ce n'est pas un problème. Le plus important est que les positions relatives entre les individus (proximités) et les liaisons entre variables/modalités soient préservées.

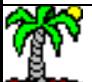

#chargement du package library(FactoMineR) #lancement de la procédure afdm.autos <- FAMD(autos,ncp=2) #affichage des résultats print(summary(afdm.autos))

lc E

þ

Avec quelques graphiques, dont « les squared loadings » (influence des variables sur les facteurs).

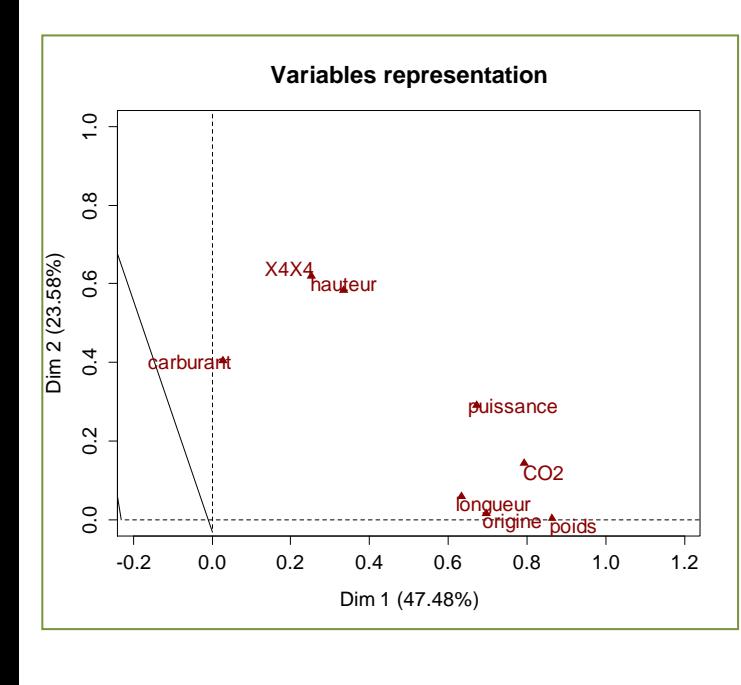

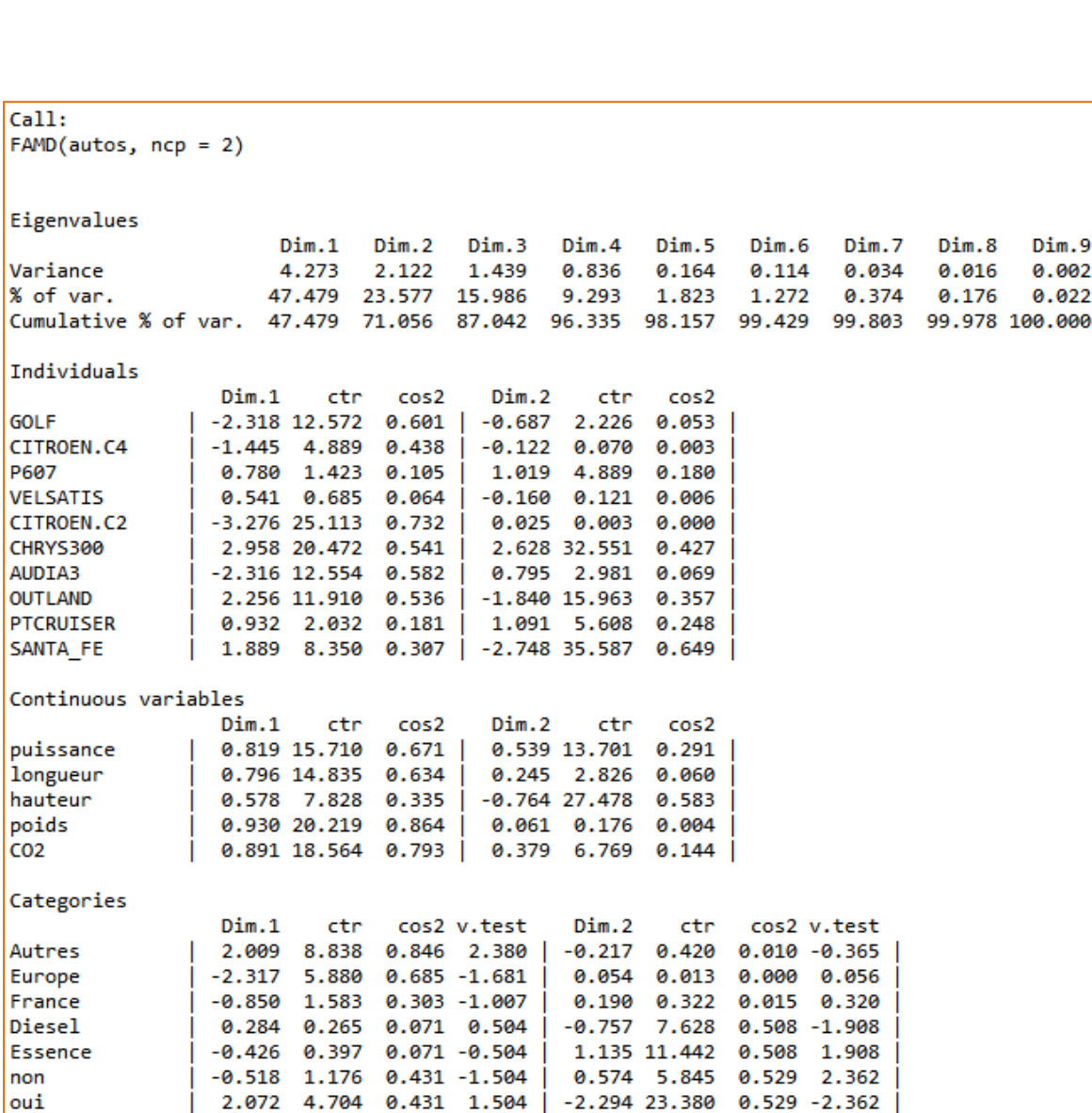

R – Package « FactoMineR »

Article de référence : Pagès (2004)

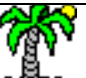

#### R – Package « ade4 »

S'appuie sur une référence plus ancienne : Hill & Smith, 1976 Mais les résultats sont cohérents avec ceux de FactoMineR (ou l'inverse)

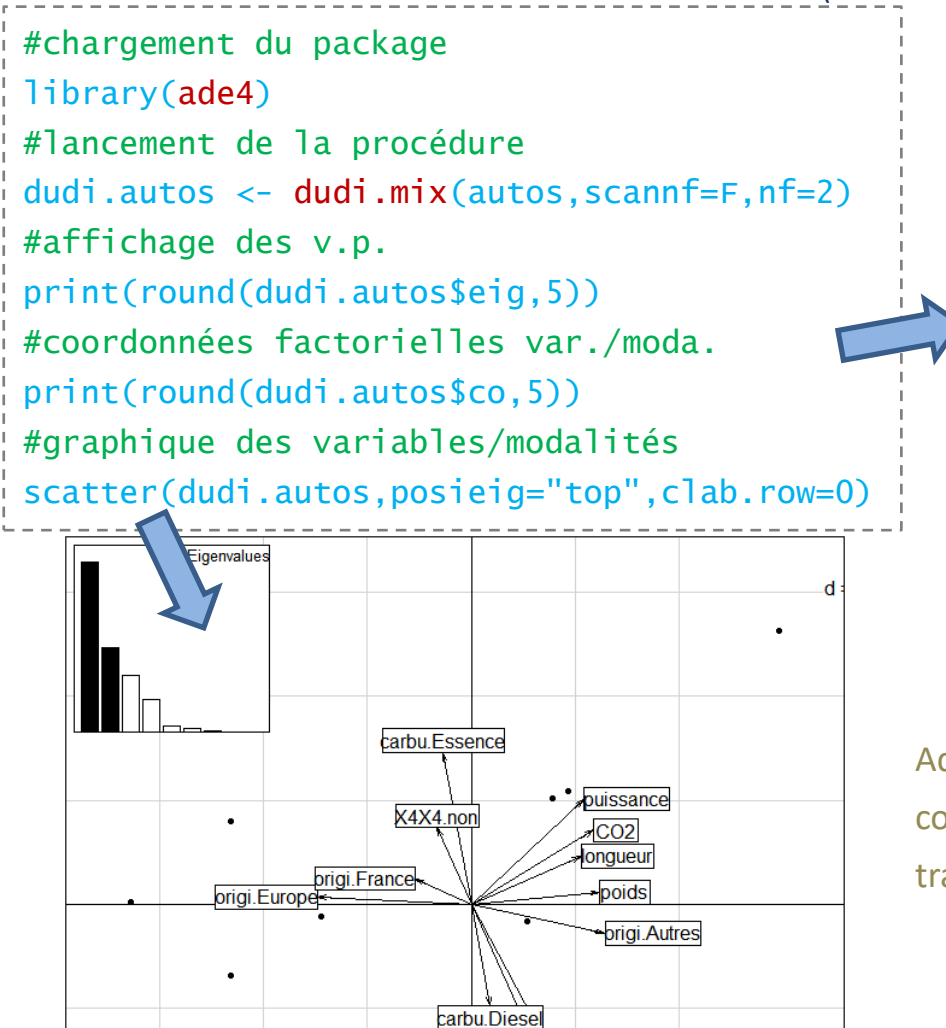

hauteur

X4X4.oui

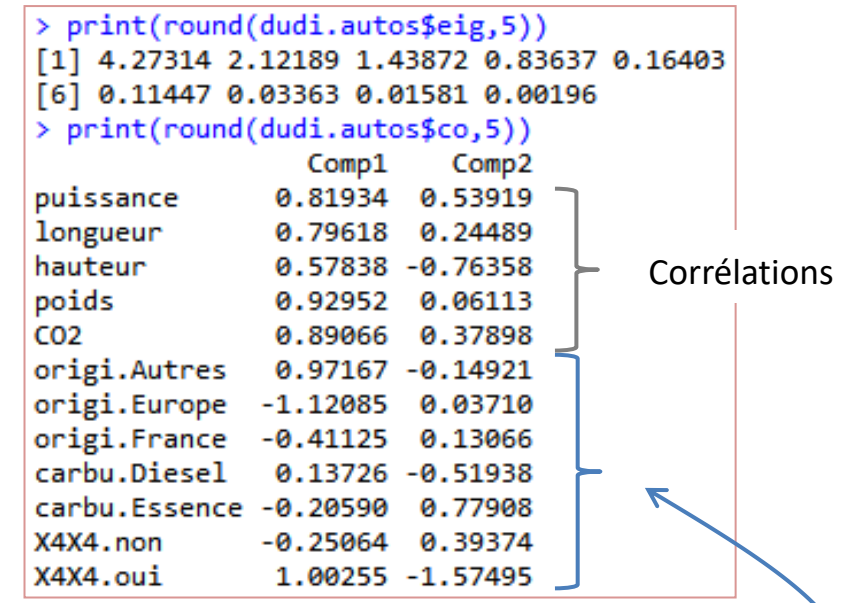

Ade4 place les modalités dans le même tableau de coordonnées (et dans le graphique – cf. ci-contre) après transformation des moyennes conditionnelles

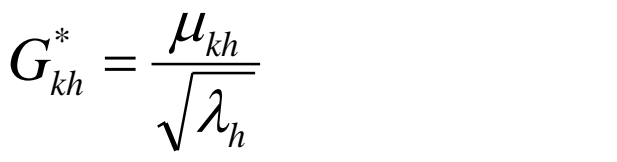

Plus que les proximités, il faut surtout raisonner en termes de direction.

#### R – Package « PCAmixdata » (1/2)

S'appuie sur une autre référence : Kiers, 1991 ; mais résultats identiques aux deux autres packages

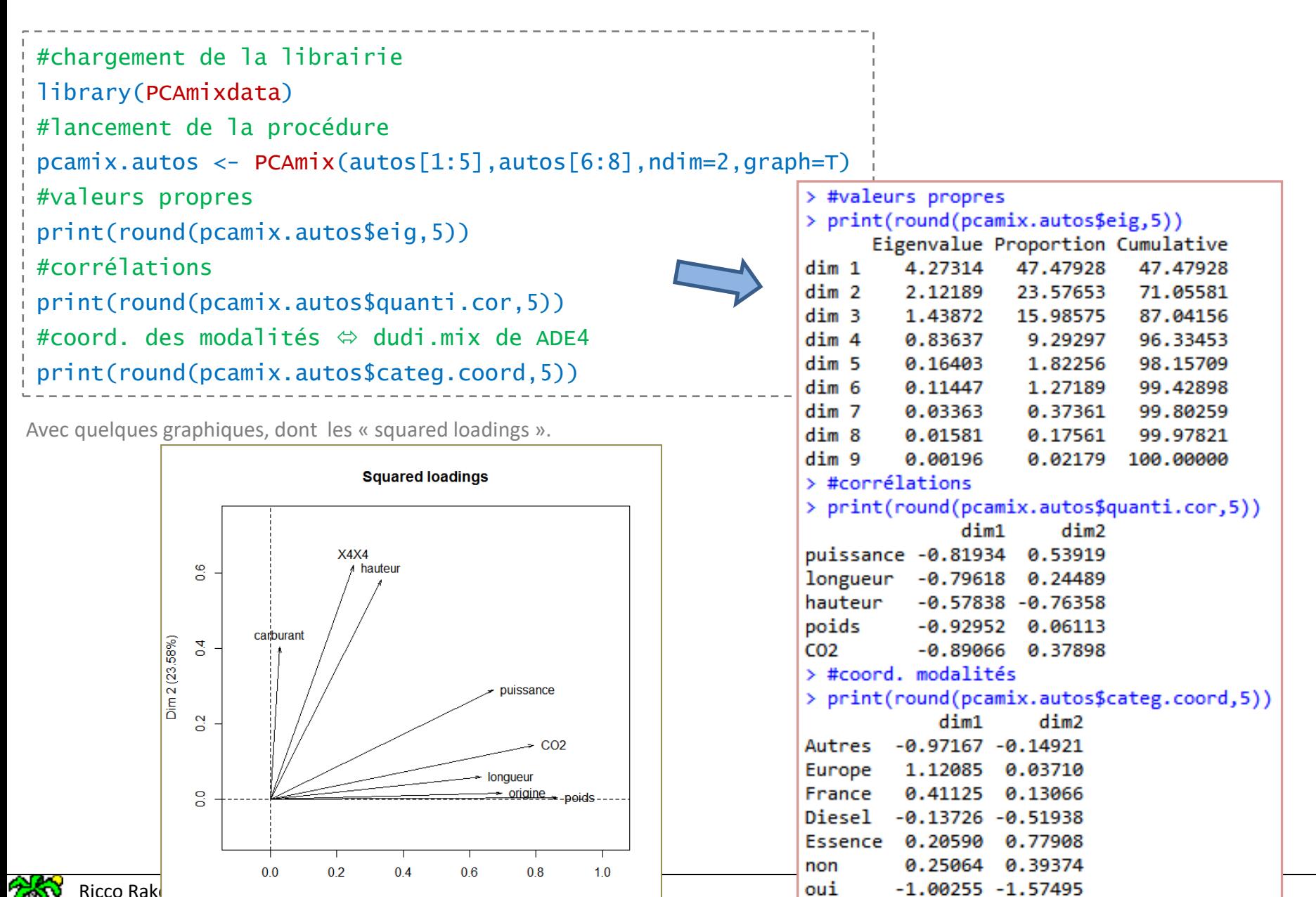

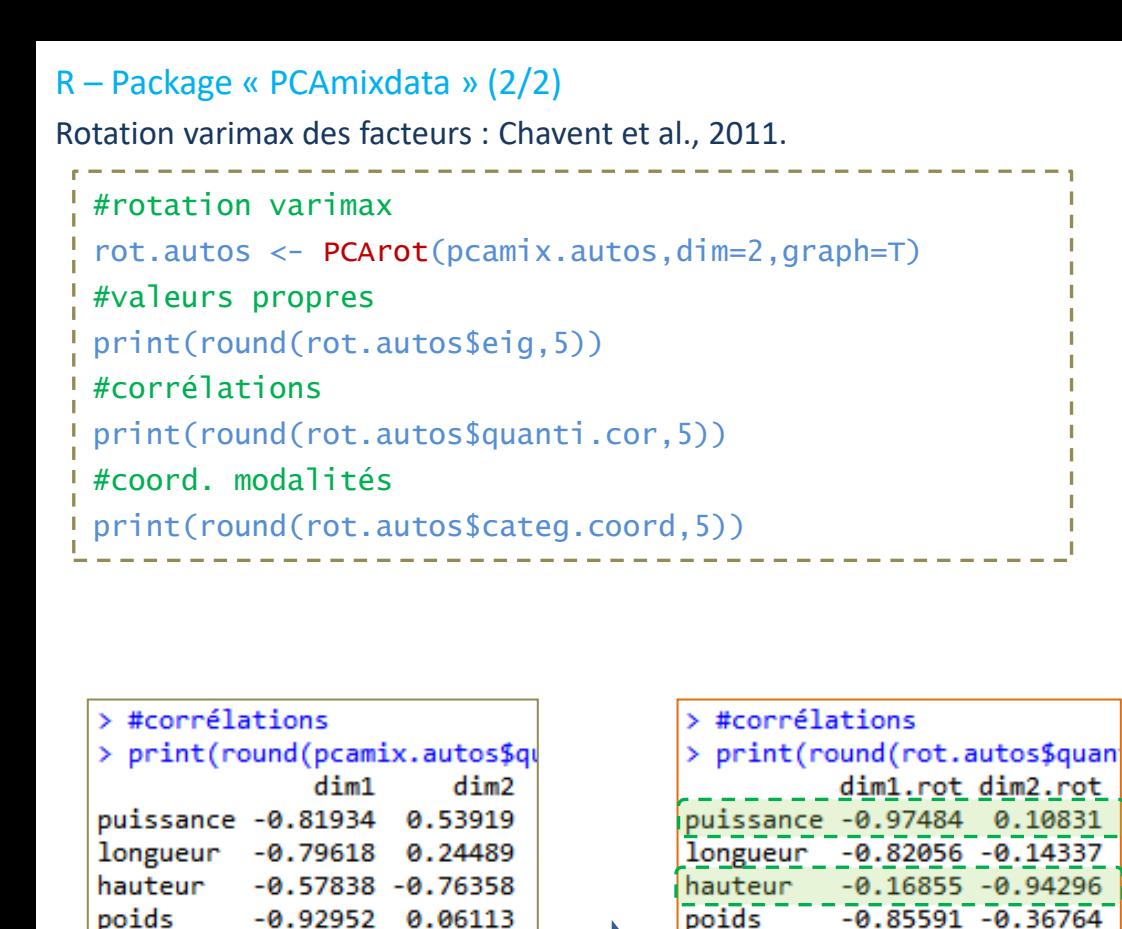

**CO2** 

Autres

Europe

France

Diesel

non

oui

> #coord. modalités

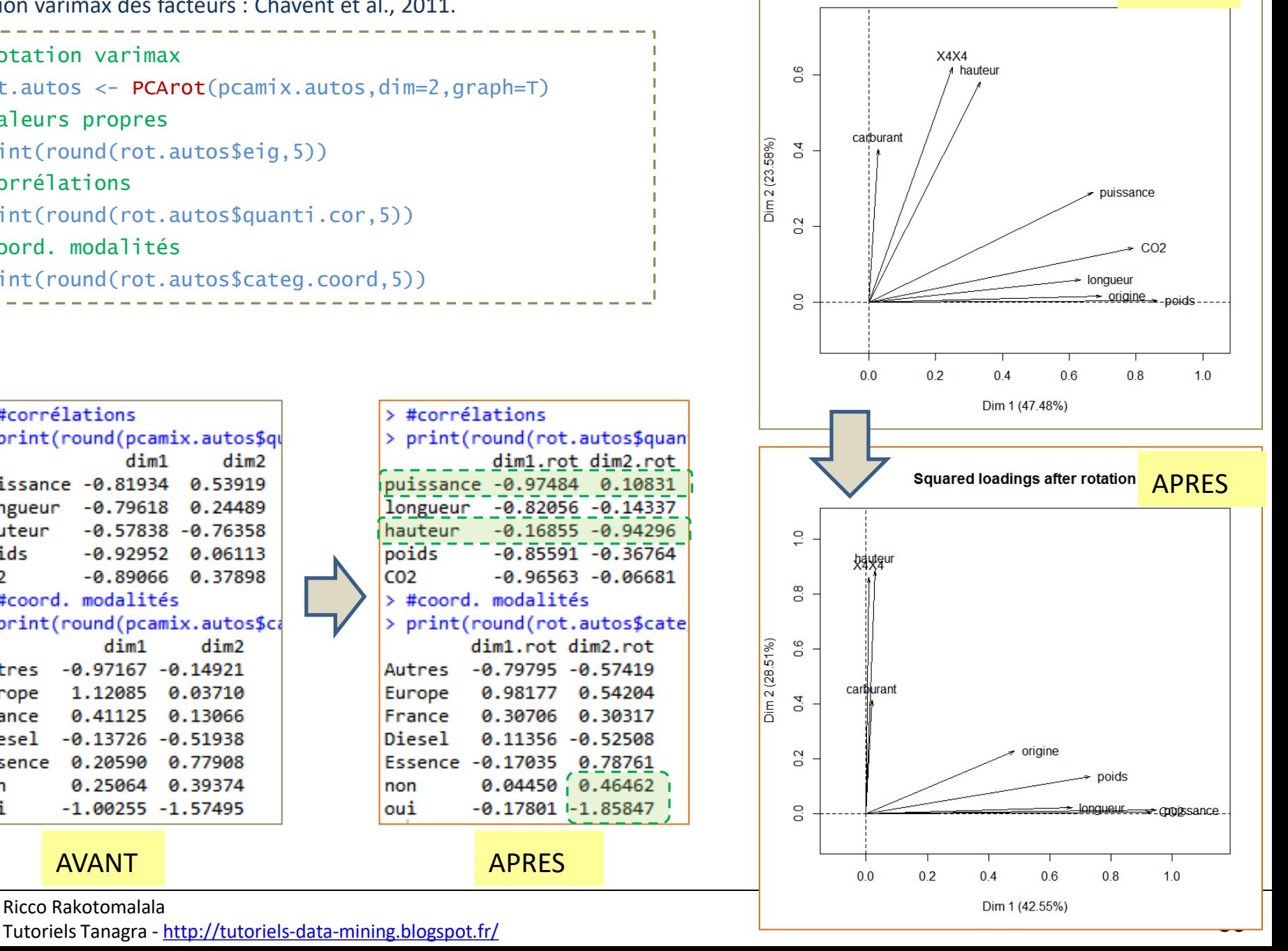

AVANT

**Squared loadings** 

0.25064 0.39374 non  $-1.00255 - 1.57495$ oui AVANT APRES Ricco Rakotomalala

 $-0.89066$   $0.37898$ 

 $dim2$ 

 $CO<sub>2</sub>$ 

Autres

Europe

France

Diesel

> #coord. modalités

> print(round(pcamix.autos\$ca

 $dim1$ 

Essence 0.20590 0.77908

 $-0.97167 - 0.14921$ 

1.12085 0.03710

0.41125 0.13066

 $-0.13726 - 0.51938$ 

#### Tanagra

Axé sur la simplicité d'utilisation et de lecture des résultats

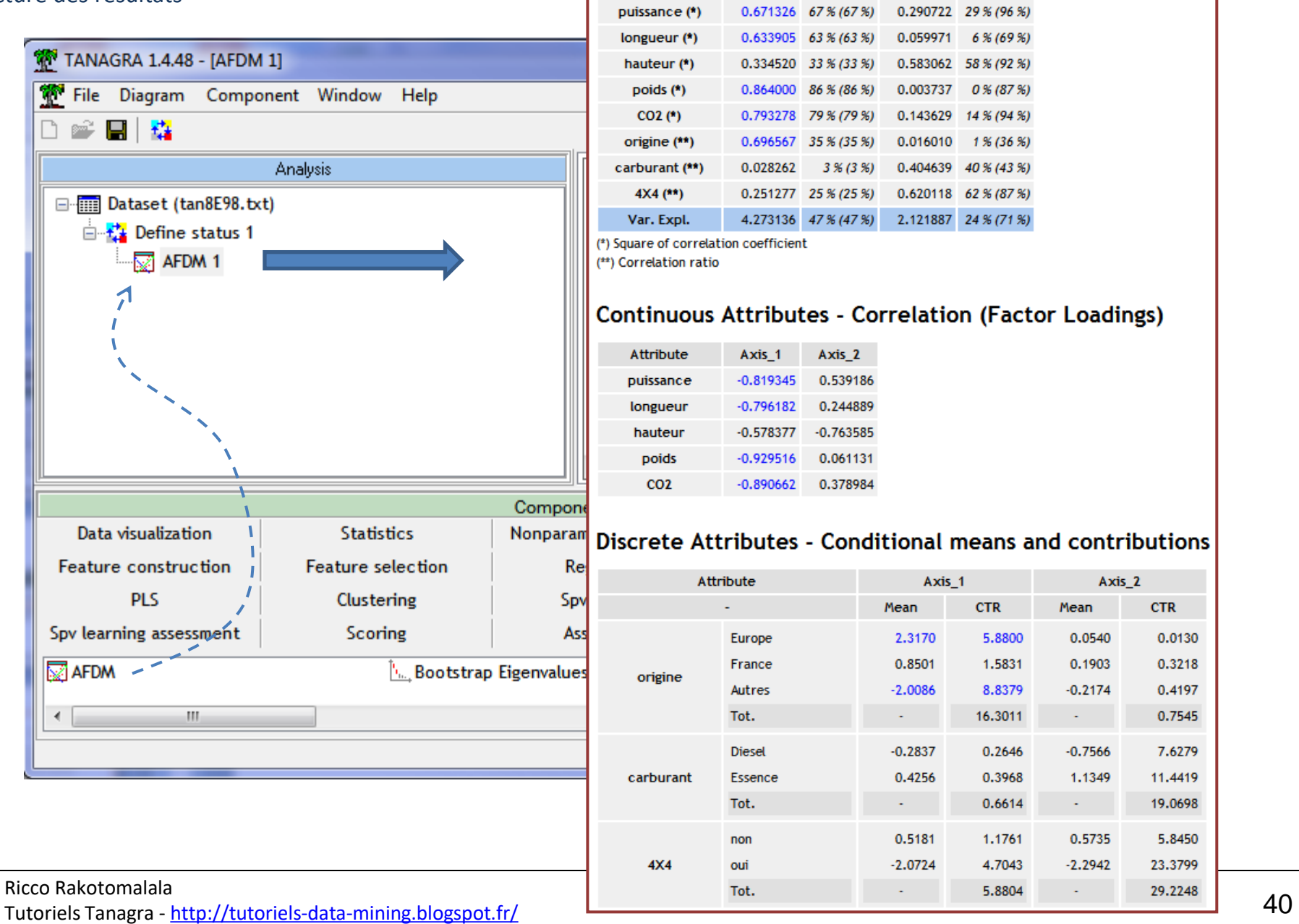

Attribute

L.

**Squared Correlation (Communalities)** 

 $Axis_1$ 

Coord.

% (Tot. %)

 $Axis_2$ 

Coord. % (Tot. %)

## Bibliographie

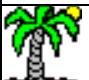

#### Notre article de référence

(FactoMineR) Pagès, J., « Analyse Factorielle de Données Mixtes », Revue de Statistique Appliquée, Vol : 52, Issue : 4, pp. 93-111, **2004**.

#### D'autres articles à l'origine de packages pour R

(ADE4) Hill, M., Smith, A., « Principal Component Analysis of taxonomic data withmulti-state discrete characters », Taxon, 25, pp. 249-255, **1976**.

(PCAmixdata) Kiers, H.A.L., « Simple structure in Component Analysis Techniques for mixtures of qualitative and quantitative variables », Psychometrika, 56, pp. 197-212, **1991**.

#### Tutoriels accessible en ligne

Champelly, S., « [Introduction à l'analyse multivariée \(factorielle\) sous R](http://pierre.jeandenand.free.fr/Cours/Statistiques%20avec%20Rgui.pdf) », Sept. 2005, pp. 37-42. Tutoriel Tanagra, « [Analyse Factorielle de données mixtes](http://tutoriels-data-mining.blogspot.fr/2012/09/analyse-factorielle-de-donnees-mixtes.html) », Sept. 2012.

Husson, F., « [Analyse factorielle de données mixtes avec FactoMineR](http://www.youtube.com/watch?v=V1KsWsLDq2s) (YouTube) », Avril 2013.

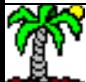